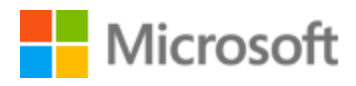

# Chinese (Simplified) Localization Style Guide

### Table of Contents

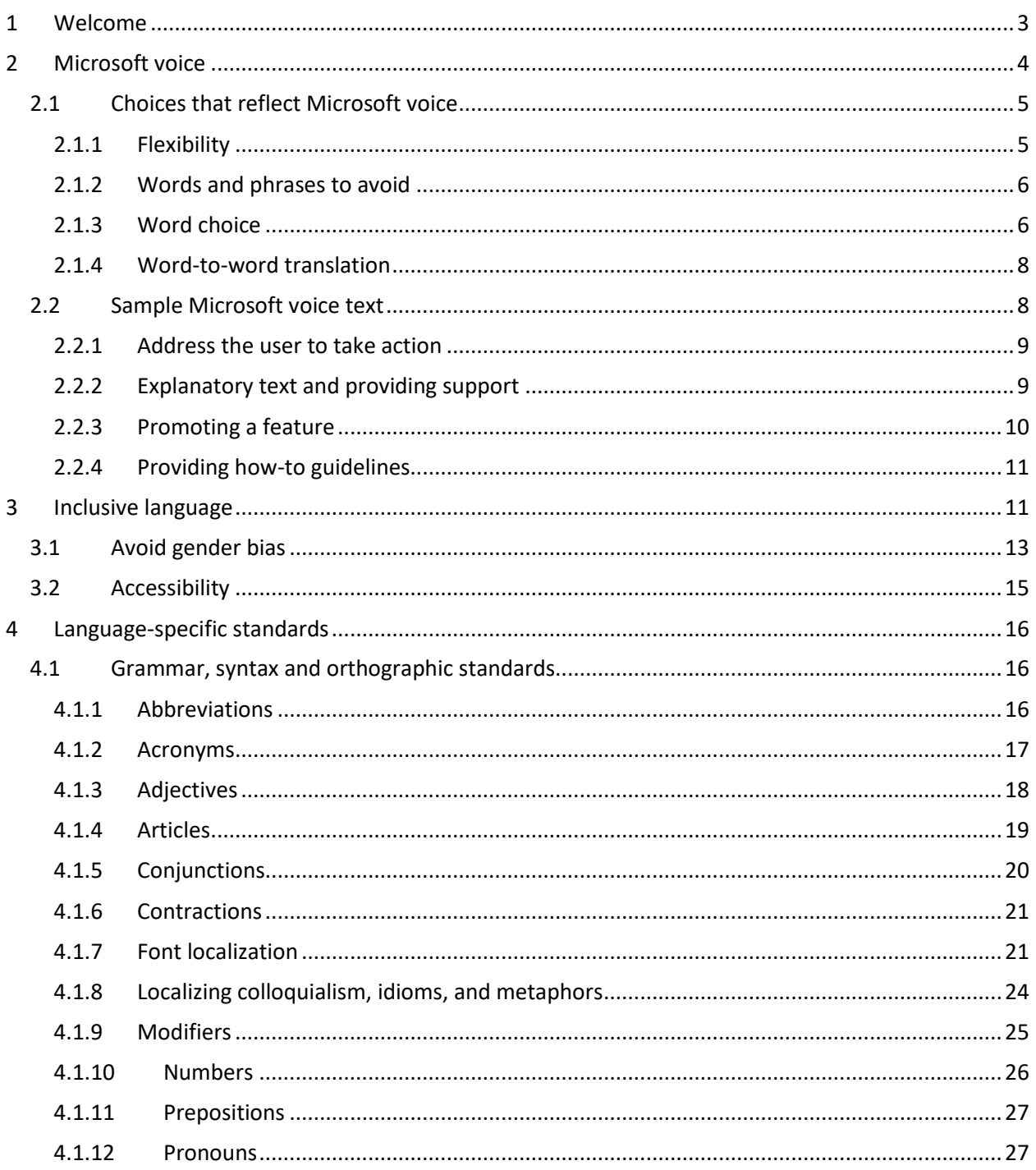

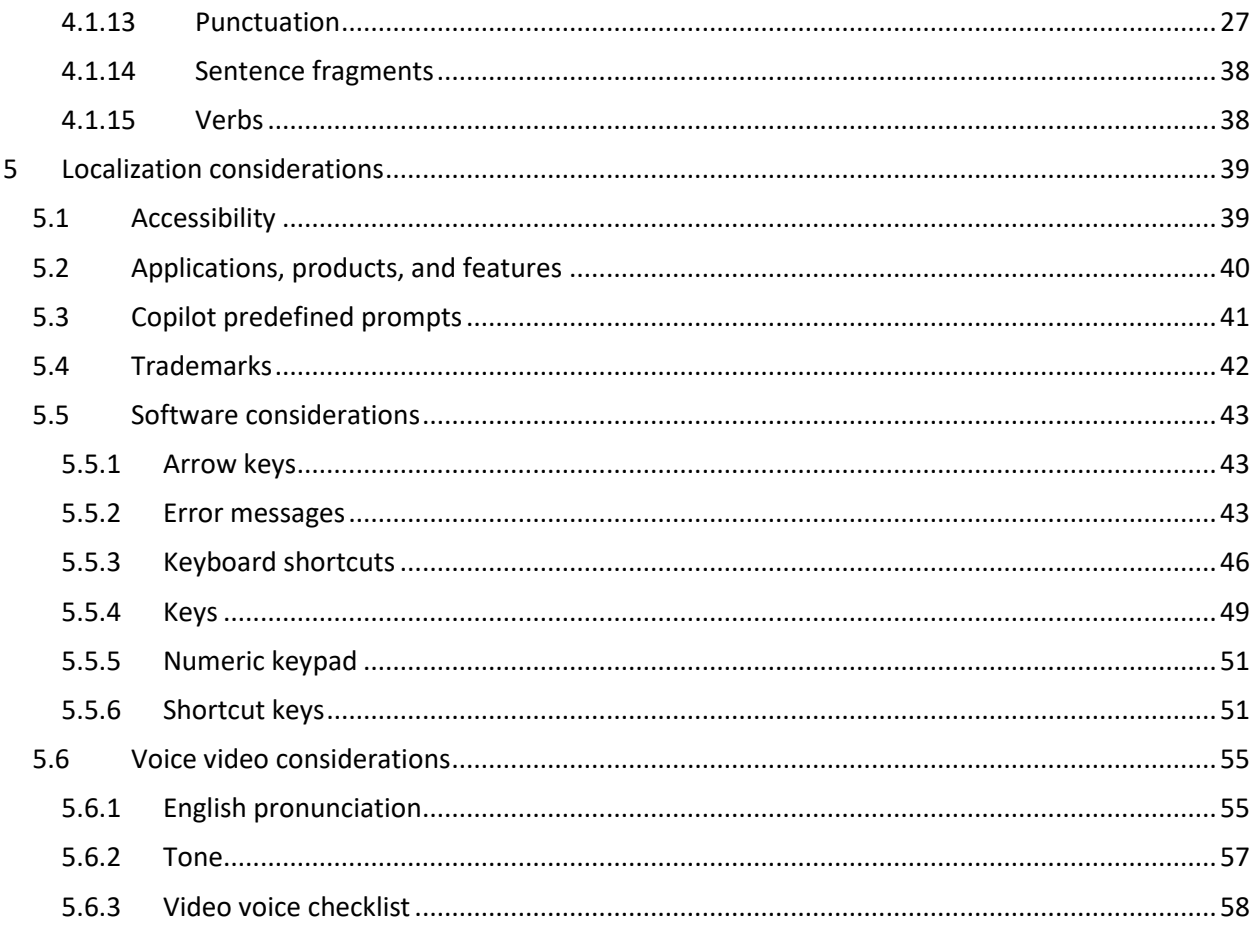

## <span id="page-2-0"></span>1 Welcome

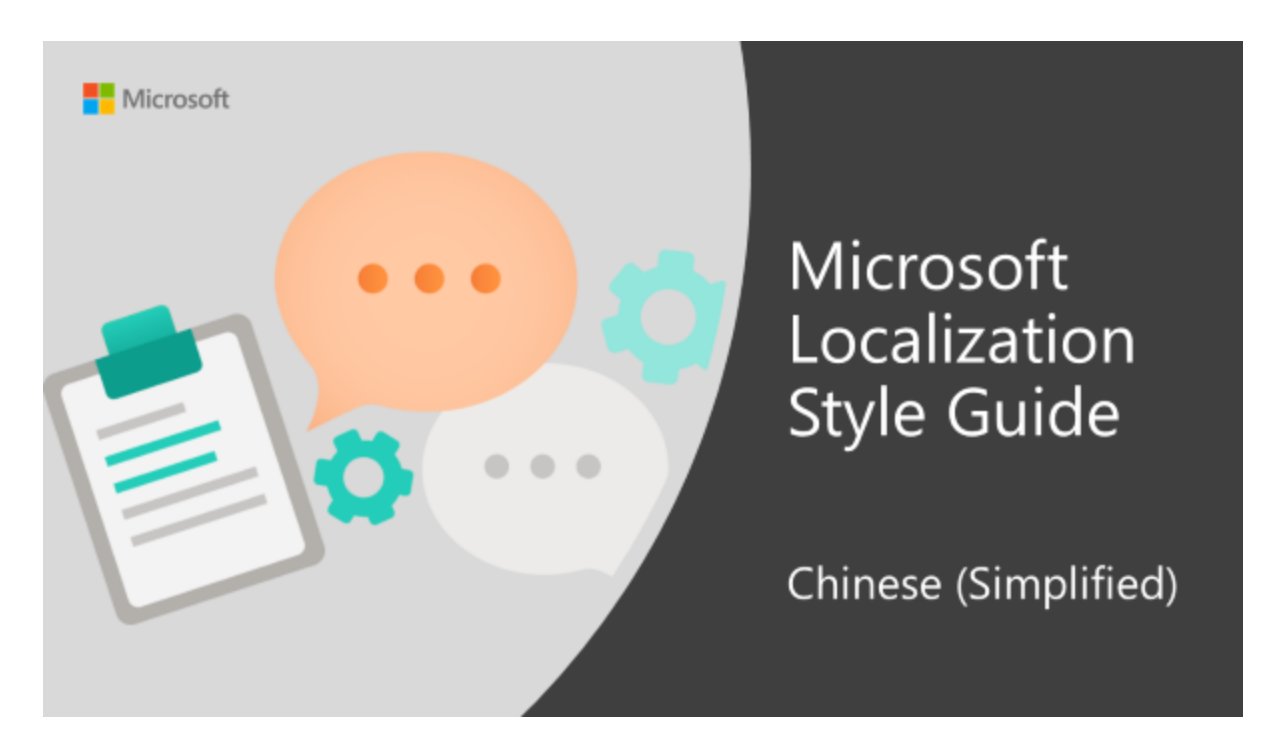

Welcome to the *Microsoft Localization Style Guide* for Chinese (Simplified). This guide will help you understand how to localize Chinese (Simplified) content in a way that best reflects the Microsoft voice.

Before you dive in:

- Make sure you understand the key tenants of the [Microsoft voice.](#page-3-0)
- Familiarize yourself with the recommended style references in Chinese (Simplified).

### <span id="page-3-0"></span>2 Microsoft voice

Microsoft's brand personality comes through in our voice and tone—what we say and how we say it. The design renaissance across Microsoft products, services, and experiences hinges on crisp simplicity.

Three principles form the foundation of our voice:

- **Warm and relaxed**: We're natural. Less formal, more grounded in honest conversations. Occasionally, we're fun. (We know when to celebrate.)
- **Crisp and clear**: We're to the point. We write for scanning first, reading second. We make it simple above all.
- **Ready to lend a hand**: We show customers we're on their side. We anticipate their real needs and offer great information at just the right time.

The Microsoft voice targets a broad set of users from technology enthusiasts and casual computer users. Although content might be different for different audiences, the principles of Microsoft voice are the same. However, Microsoft voice also means keeping the audience in mind. Choose the right words for the audience: use technical terms for technical audiences, but for consumers use common words and phrases instead.

These key elements of Microsoft voice should also extend across Microsoft content for all language locales. For each language, the specific choices in style and tone that produce Microsoft voice are different.

#### <span id="page-4-0"></span>2.1 Choices that reflect Microsoft voice

Translating Simplified Chinese in a way that reflects Microsoft voice means choosing words and grammatical structures that reflect the same style as the source text. It also means considering the needs of the audience and the intent of the text.

The general style should be clear, friendly and concise. Use language that resembles conversation observed in everyday settings as opposed to the formal, technical language that is often used for technical and commercial content.

When you are localizing source text written in Microsoft voice, **feel free to choose words that aren't standard translations** if you think that's the best way to stay true to the intent of the source text.

Because Microsoft voice means a more conversational style, literally translating the source text may produce target text that is not relevant to customers. To guide your translation, consider the intent of the text and what the customer needs to know to successfully complete the task.

#### <span id="page-4-1"></span>2.1.1 Flexibility

It's important for translators to modify or re-write translated strings so that they are more appropriate and natural to Simplified Chinese customers. To do so, try to understand the whole intention of the sentences, paragraphs, and pages, and then rewrite just like you are writing the contents yourselves. It will make the contents more perfect for Simplified Chinese users. Sometimes, you may need to remove any unnecessary contents.

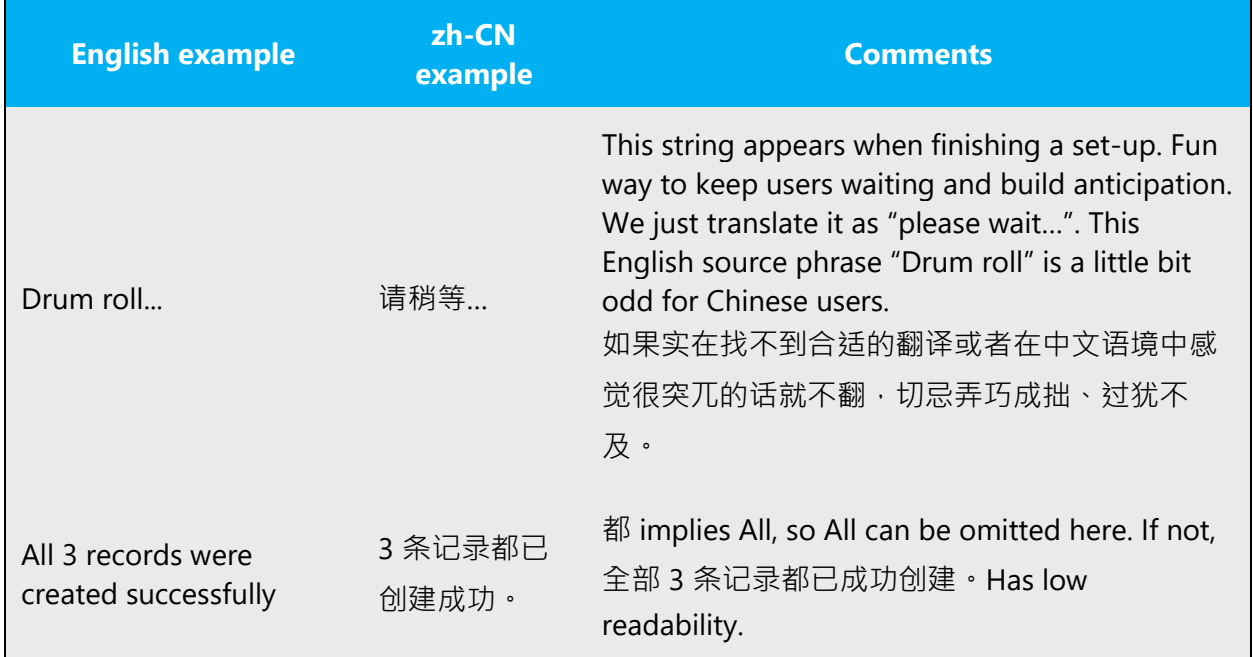

#### <span id="page-5-0"></span>2.1.2 Words and phrases to avoid

Microsoft voice avoids an unnecessarily formal tone.

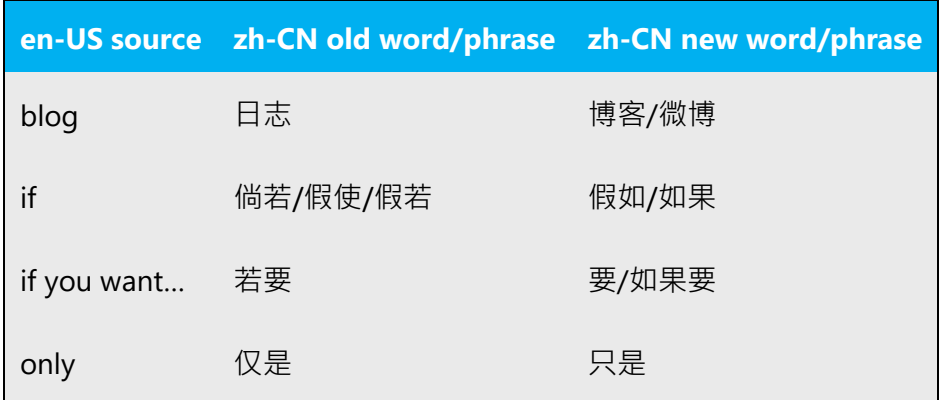

#### <span id="page-5-1"></span>2.1.3 Word choice

#### **Terminology**

Use approved terminology from [Microsoft language resources](https://learn.microsoft.com/en-us/globalization/reference/microsoft-language-resources) where applicable, for example for key terms, technical terms, and product names.

#### **Short word forms and everyday words**

Microsoft voice text written in US English prefers the short, simple words spoken in everyday conversations. In English, shorter words are generally friendlier and less formal. Short words also save space on screen and are easier to read quickly. Precise, well-chosen words add clarity, but it is important to be intentional about using everyday words that customers are accustomed to.

For zh-CN, translators should be aware of that some terms have different translations in different products. Keep in mind that we should check all relevant metadata in TS if you see multiple targets for a same term. In technical documents or UI translation, please choose formal translation. In marketing documents, choose informal translation.

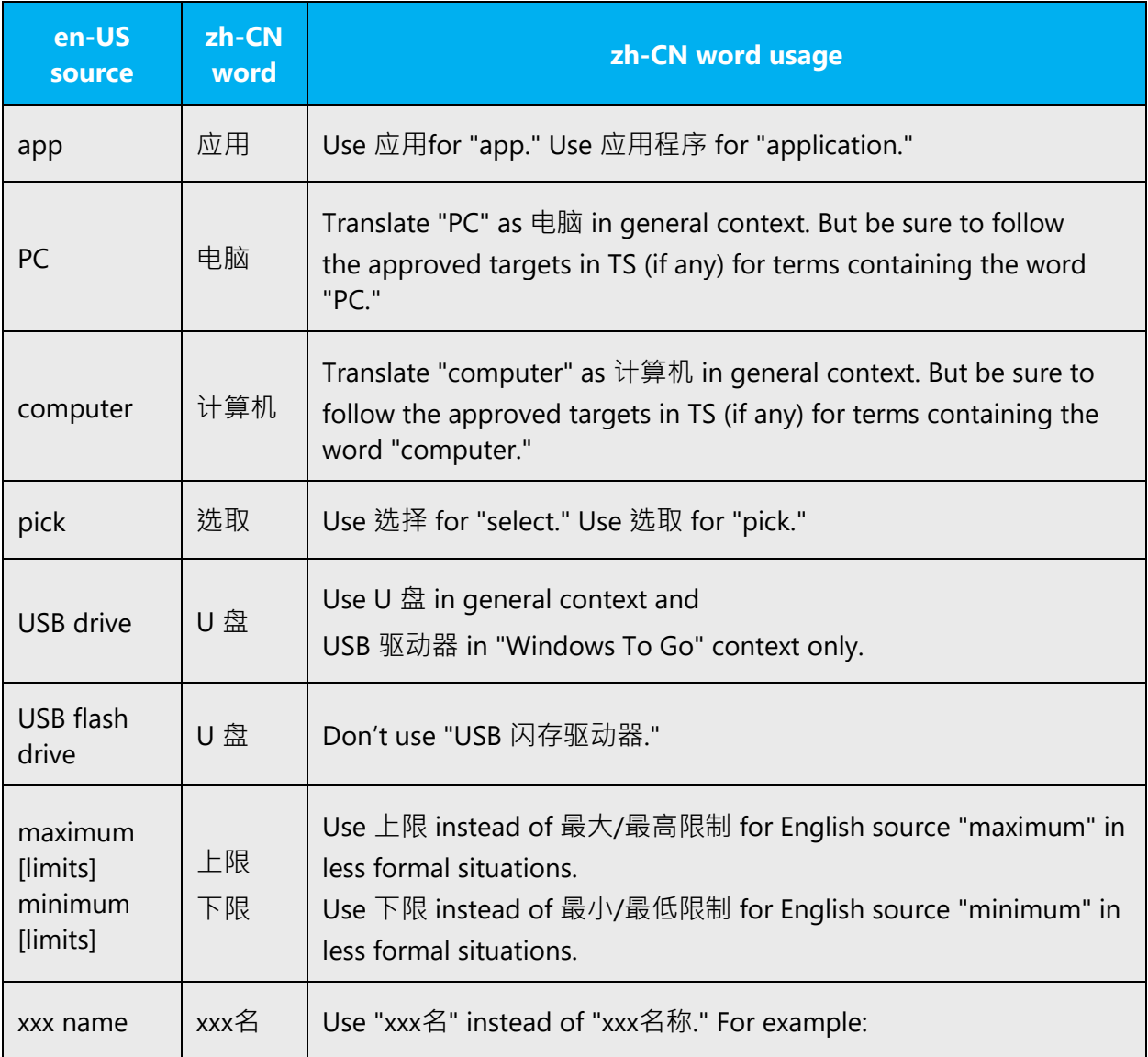

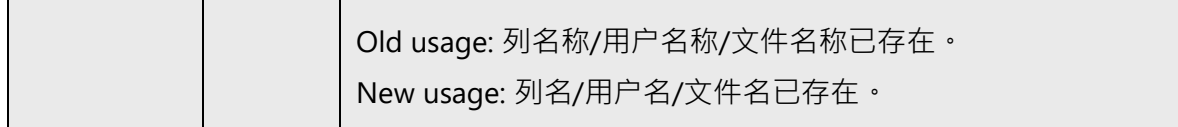

#### <span id="page-7-0"></span>2.1.4 Word-to-word translation

To achieve a fluent translation, word-to-word translation should be avoided. If texts are translated directly without overall understanding of the paragraph or the page, the contents will not be natural and even ridiculous. And our customers will not come again. Strict word-to-word translation would make the tone stiff and unnatural. Thus, it is paramount to check the source text in the live pages in order to avoid translating simply a list of strings without context. The text may be split into different sentences if necessary, simplified. Sometimes you can omit descriptors to make the text snappier.

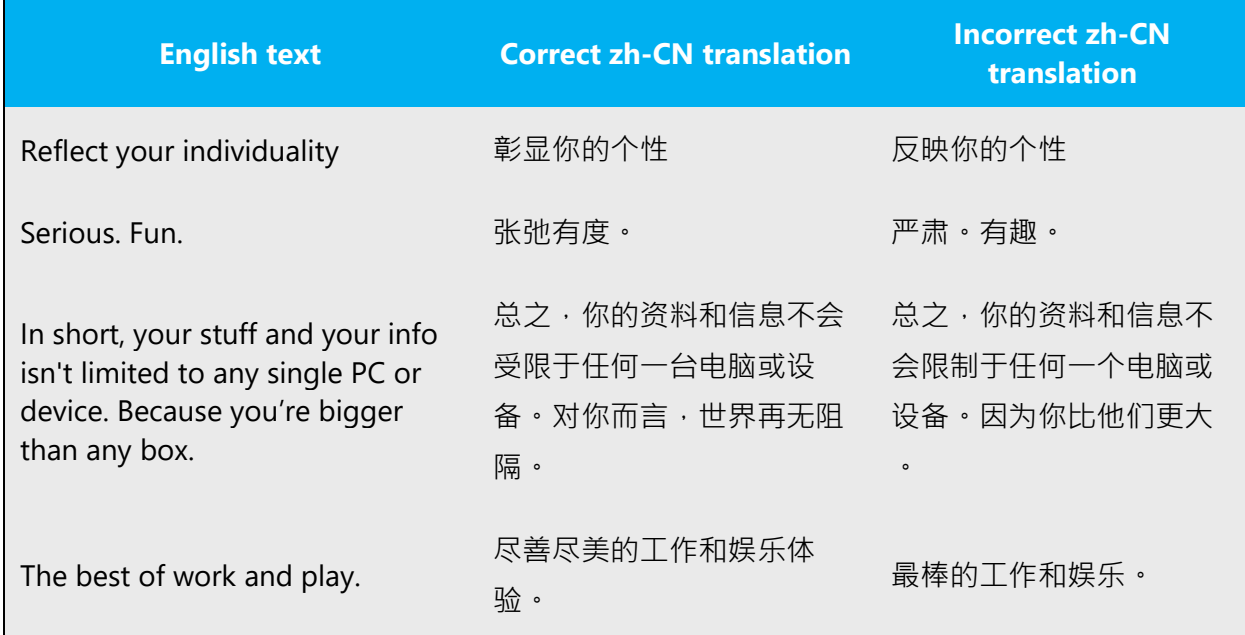

#### <span id="page-7-1"></span>2.2 Sample Microsoft voice text

The source and target phrase samples in the following sections illustrate the intent of the Microsoft voice.

#### <span id="page-8-0"></span>2.2.1 Address the user to take action

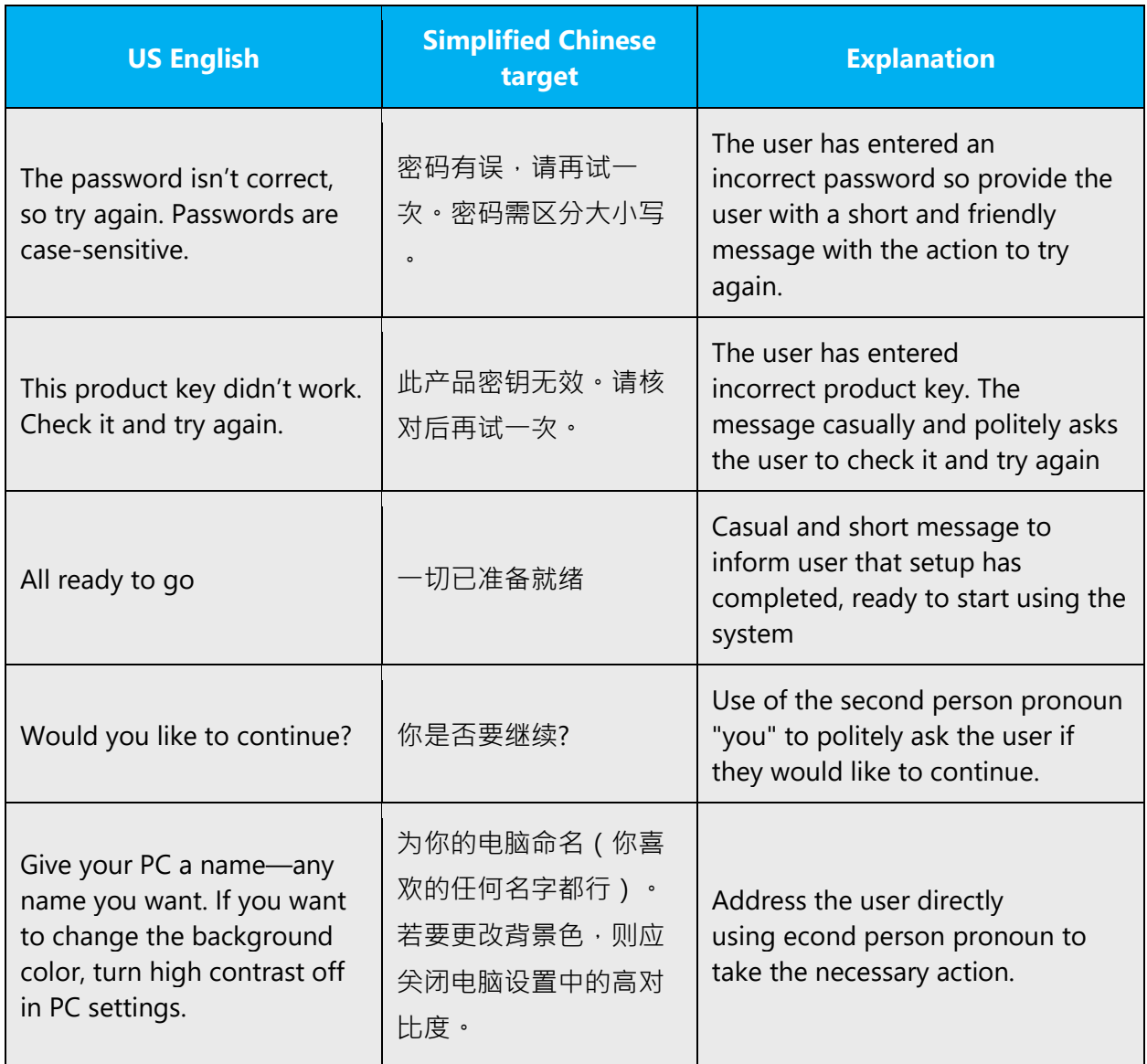

#### <span id="page-8-1"></span>2.2.2 Explanatory text and providing support

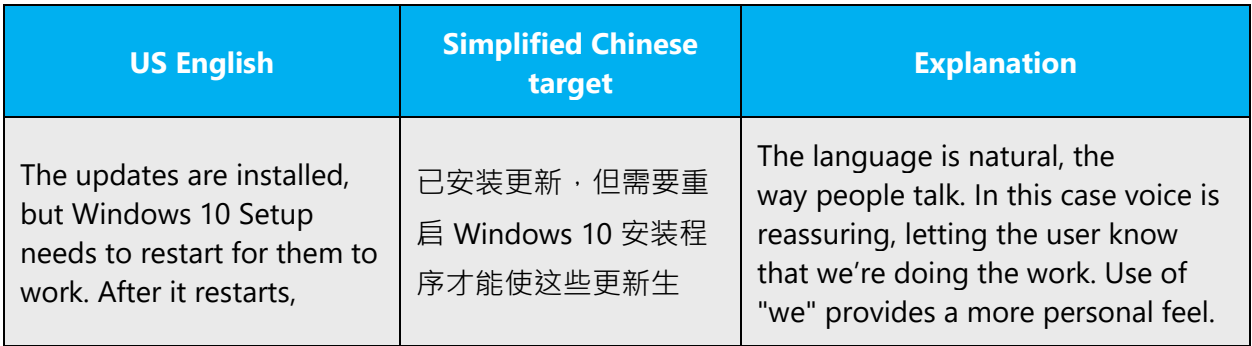

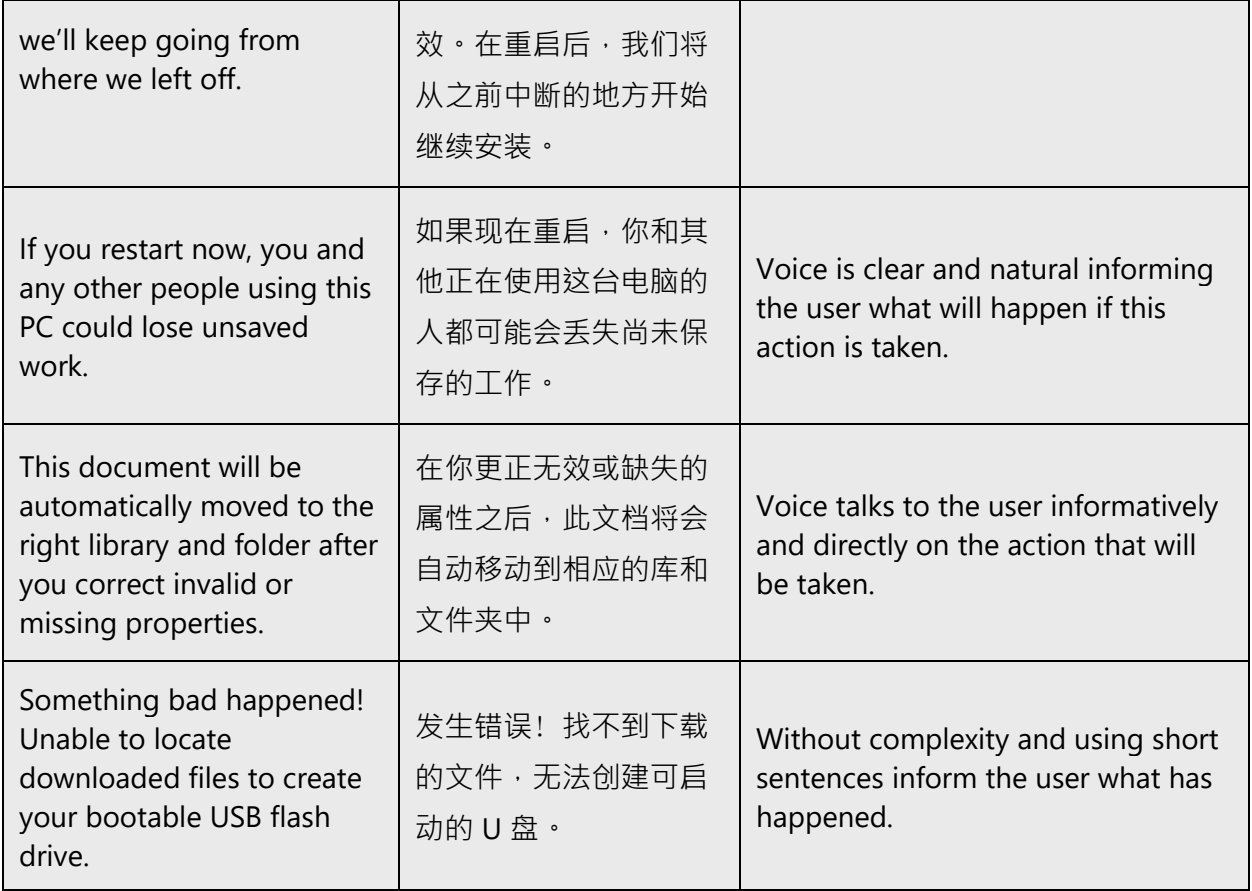

#### <span id="page-9-0"></span>2.2.3 Promoting a feature

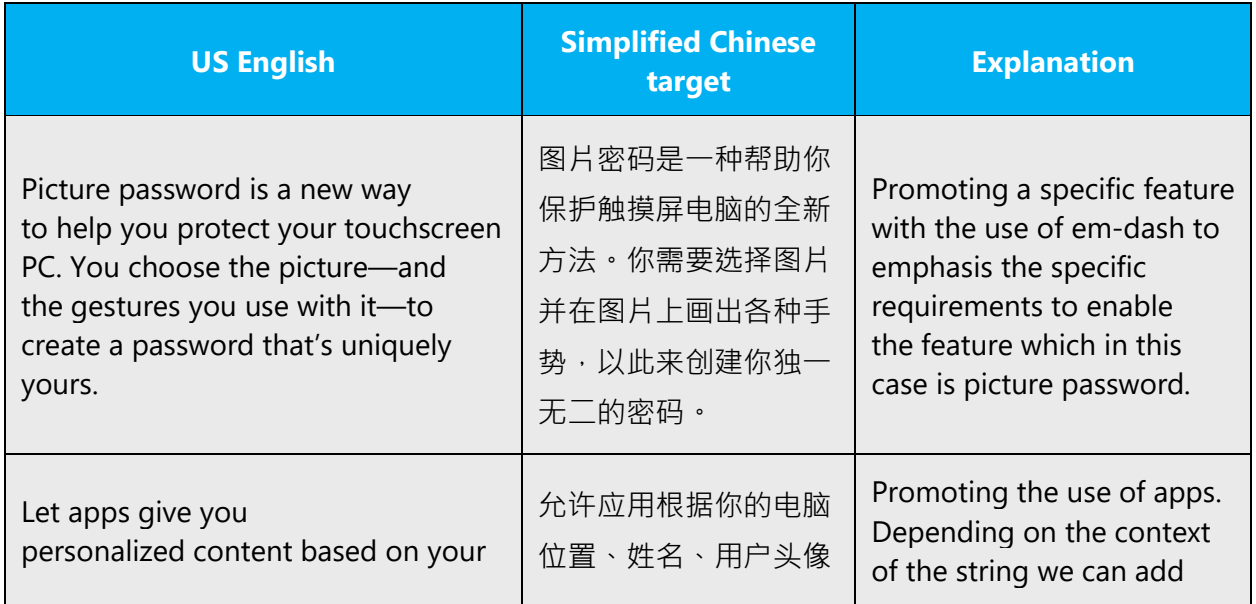

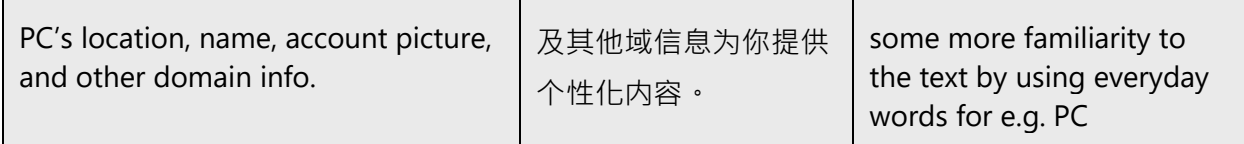

#### <span id="page-10-0"></span>2.2.4 Providing how-to guidelines

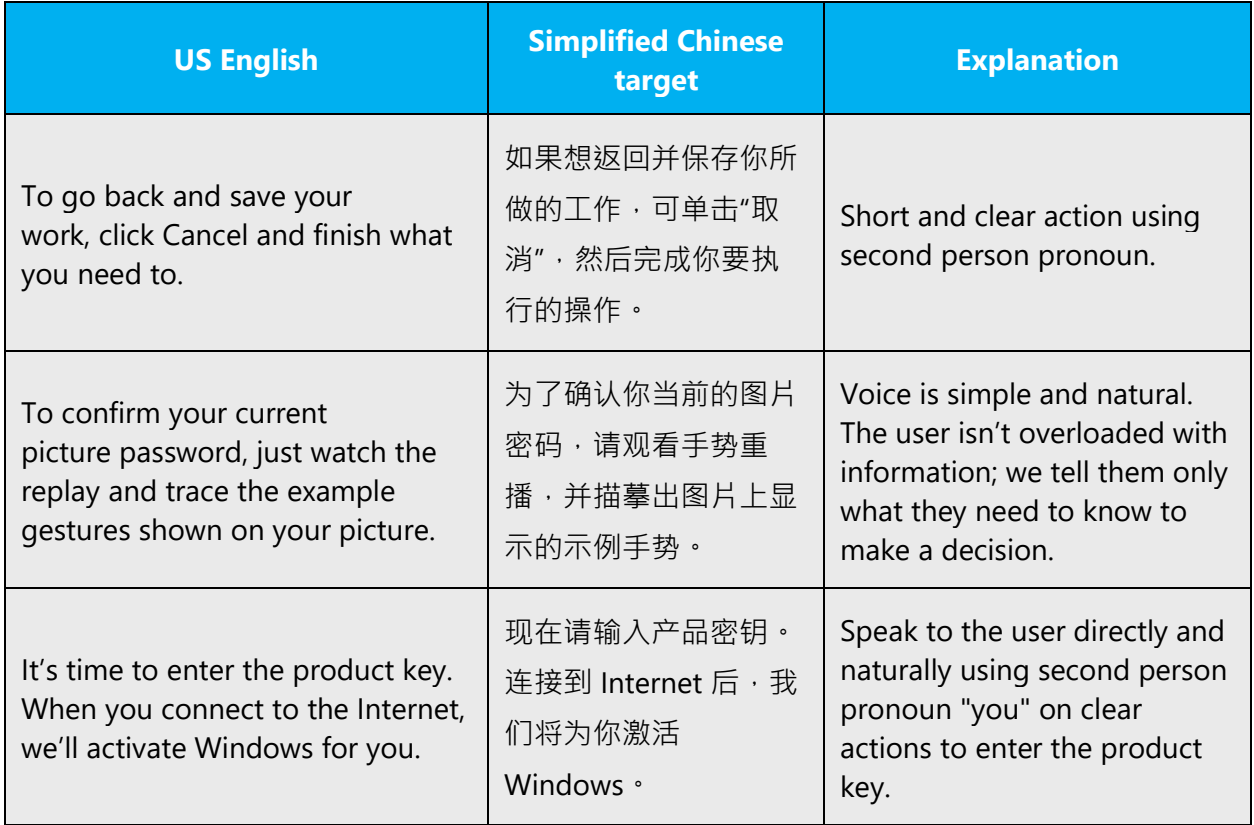

### <span id="page-10-1"></span>3 Inclusive language

Microsoft technology reaches every part of the globe, so it's critical that all our communications are inclusive and diverse. These guidelines provide examples on how to use inclusive language and avoid habits that may unintentionally lead to marginalization, offense, misrepresentation, or the perpetuation of stereotypes.

#### **General guidelines**

**Comply with local language laws.**

**Use plain language**. Use straightforward, concrete, and familiar words. Plain and accessible language will help people of all learning levels and abilities. Some examples include using several clear words instead of one complicated term or concept.

**Be mindful when you refer to various parts of the world**. If you name cities, countries, or regions in examples, make sure they're not politically disputed. In examples that refer to several regions, use equivalent references—for example, don't mix countries with states or continents.

**In text and images, represent diverse perspectives and circumstances.** Depict a variety of people from all walks of life participating fully in activities. Show people in a wide variety of professions, educational settings, locales, and economic settings.

**Don't generalize or stereotype people by region, culture, age, or gender**, not even if the stereotype is positive. For example, when representing job roles, choose names that reflect a variety of gender identities and cultural backgrounds.

#### **Don't use profane or derogatory terms.**

**Don't use slang that could be considered cultural appropriation.**

**Don't use terms that may carry unconscious racial bias or terms associated with military actions, politics, or controversial historical events and eras.**

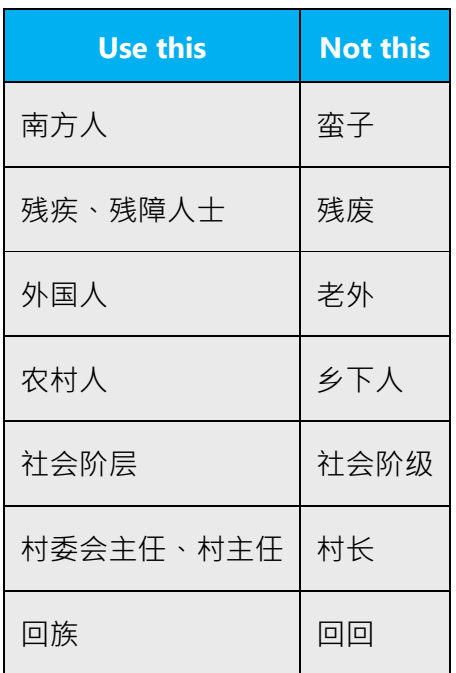

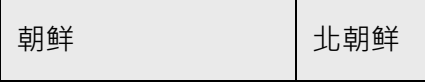

#### <span id="page-12-0"></span>3.1 Avoid gender bias

**Use gender-neutral alternatives for common terms.** Avoid the use of compounds containing gender-specific terms.

The table below contains examples of gender-biased words or compounds that should be avoided in Chinese (Simplified) and the alternative that should be used to promote gender-inclusivity.

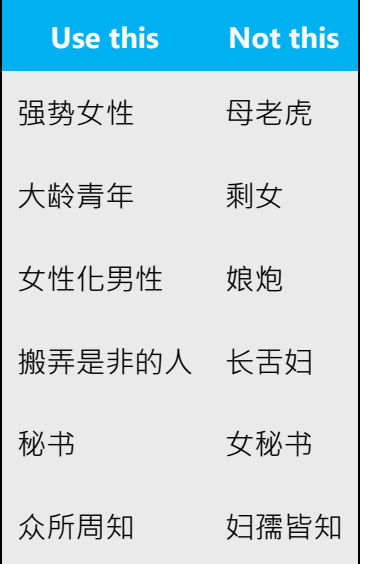

#### **Don't use gendered pronouns (**她*,* 他*, etc***.) in generic references.** Instead:

- Rewrite to use the substitutive form  $(A, B)$ .
- Omit the pronoun (for example, the 文档 instead of *他的文档*).
- Refer to a person's role (读者, *员工, 顾客*, or 客户, for example).
- Use *人员* or *个人*.

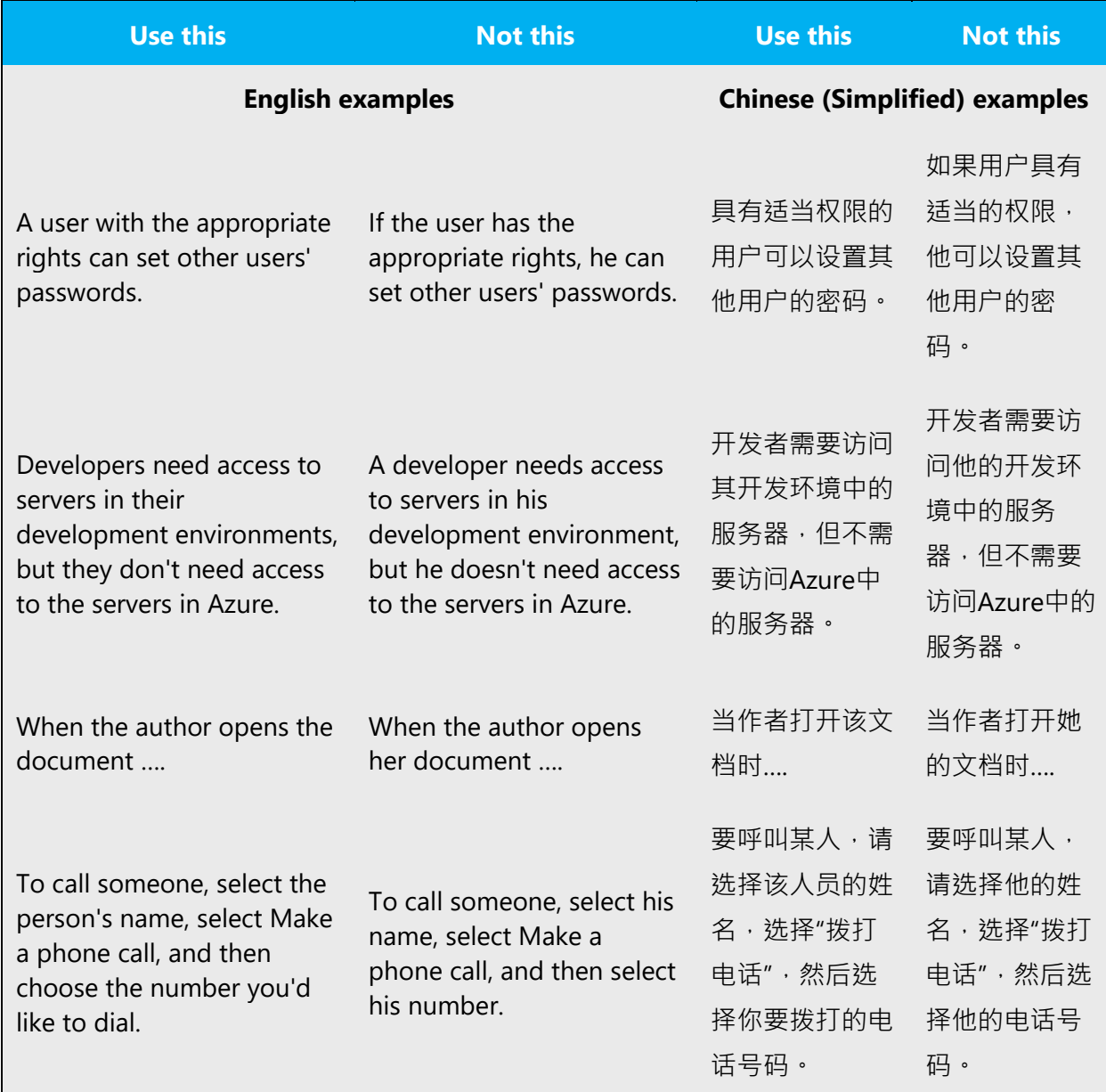

When you're writing about a real person, use the pronouns that the person prefers, whether it's 他, 她, 他们, or another pronoun. It's OK to use gendered pronouns (like 他, 她, 他的, and 她的) when you're writing about real people who use those pronouns themselves.

**Note**: Gender-neutral language should be used in new products and content going forward, but it's acceptable that we don't update all existing or legacy material.

#### <span id="page-14-0"></span>3.2 Accessibility

Microsoft devices and services empower everyone, including people with disabilities, to do the activities they value most.

**Focus on people, not disabilities.** Don't use words that imply pity, such as *患病* or *遭受* 痛苦*.* The preferred option is not to mention a disability unless it's relevant.

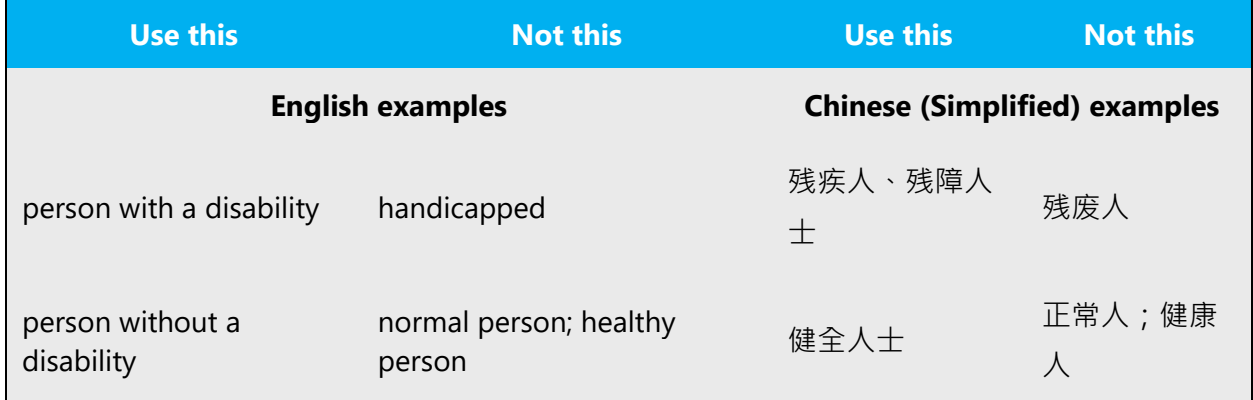

**Use generic verbs that apply to all input methods and devices**. In procedures and instructions, avoid verbs that don't make sense with alternative input methods used for accessibility.

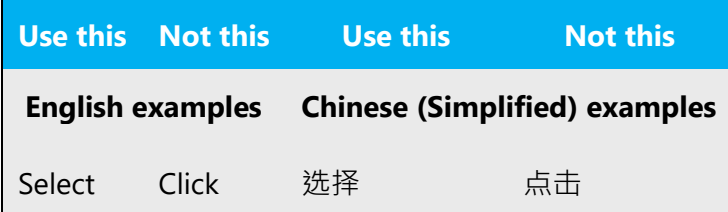

**Keep paragraphs short and sentence structure simple**. Read text aloud and imagine it spoken by a screen reader.

**Spell out words like** 和, 外加, and 关于. Screen readers can misread text that uses special characters like the ampersand  $(\&)$ , plus sign  $(+)$ , and tilde  $(\sim)$ .

### <span id="page-15-0"></span>4 Language-specific standards

This part of the style guide contains information and guidelines specific to Simplified Chinese.

#### <span id="page-15-1"></span>4.1 Grammar, syntax and orthographic standards

This section includes information on how to apply the general language and syntax rules to Microsoft products, online content, and documentation.

#### <span id="page-15-2"></span>4.1.1 Abbreviations

#### **Common abbreviations**

You might need to abbreviate some words in the UI (mainly buttons or options names) due to lack of space. This can be done in the following ways:

Simplified Chinese words do not generally use abbreviations. When dealing with English abbreviations, apply the following general rules:

- Use of abbreviation is based on English source text.
- Abbreviation should not contain a space.
- Use a non-breaking space (Ctrl+Atl+空格键) in any abbreviation to avoid having one letter move to the beginning of the next line.
- English abbreviation of months and days of the week are as follows;

Month: Jan, Feb, Mar, Apr, May, Jun, Jul, Aug, Sep, Oct, Nov, Dec

Days of the week: Mon, Tue, Wed, Thu, Fri, Sat, Sun

List of common abbreviations:

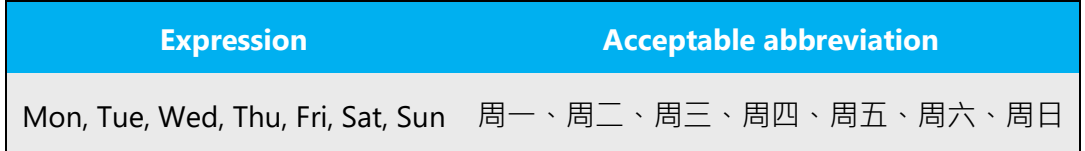

Don't abbreviate such words as follows:

- Do not abbreviate Microsoft as MS when Microsoft is a part of product names.
- Do not abbreviate Visual Studio as VS in product names.
- Do not abbreviate operating system names.

Example:

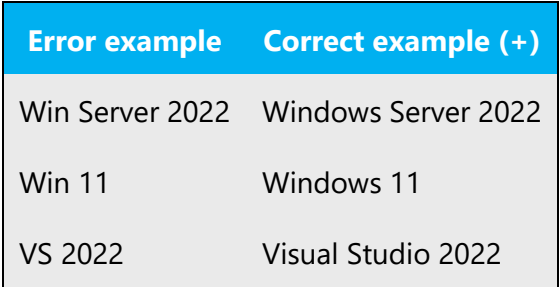

Translating some abbreviations depends on the context.

Example:

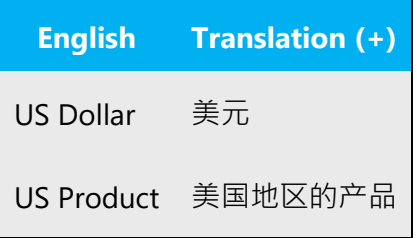

#### <span id="page-16-0"></span>4.1.2 Acronyms

Acronyms are words made up of the initial letters of major parts of a compound term. Some well-known examples are WYSIWYG (What You See Is What You Get), DNS (Domain Name Server) or HTML (Hypertext Markup Language).

When dealing with English acronyms, please apply the following general rules:

- Acronym letters should be all uppercased.
- If "s" is added at the end of English acronym, meaning plural, the "s" should be dropped when localizing into Simplified Chinese.

#### **Localized acronyms**

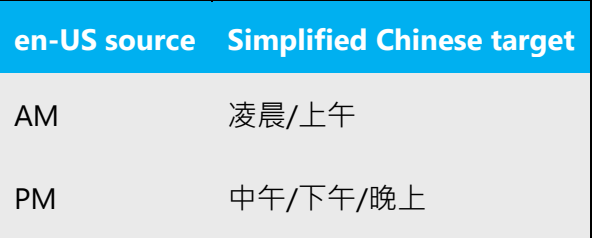

Translations of AM/PM acronyms should be varied along various time periods, that is:

Use "凌晨" for 12:00 AM – 5:59 AM Use "上午" for 6:00 AM – 11:59 AM Use "中午" for 12:00 PM – 12:59 PM Use "下午" for 1:00 PM – 05:59 PM Use "晚上" for 6:00 PM – 11:59 PM

#### **Unlocalized acronyms**

Example:

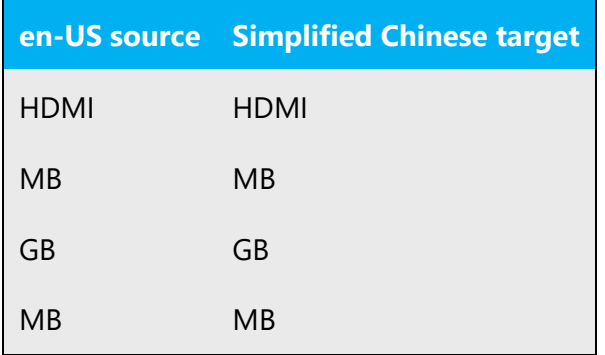

#### <span id="page-17-0"></span>4.1.3 Adjectives

Generic information on adjectives (stative verbs) can be found in any Chinese grammar book.

Generally, don't use "最好", "最强", "唯一", etc.

#### **Possessive adjectives**

The frequent use of possessives is a feature of English language. However in Simplified Chinese, avoid translating every possessive adjective, even if it is present in English.

Example:

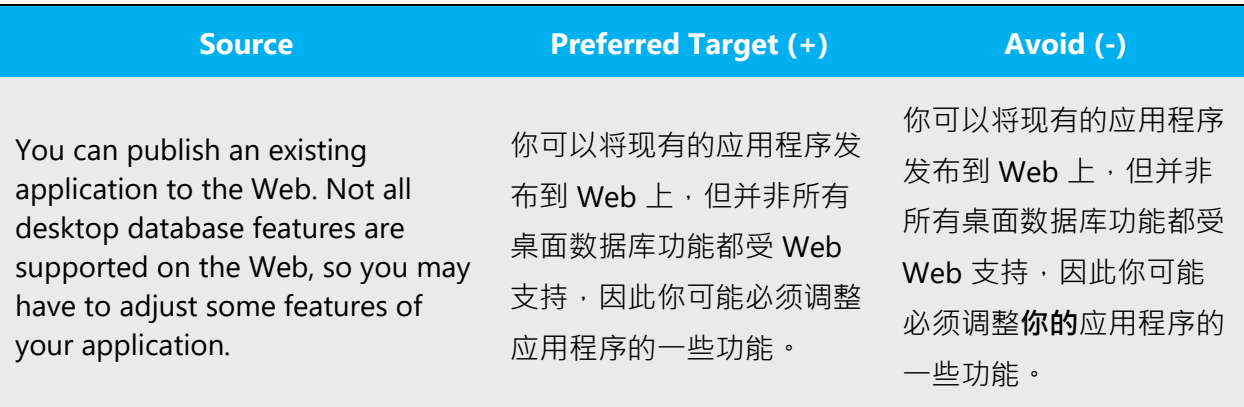

Also, avoid using too many  $m$  in a sentence. If the meaning is not affected, omit  $m$  for readability.

Example:

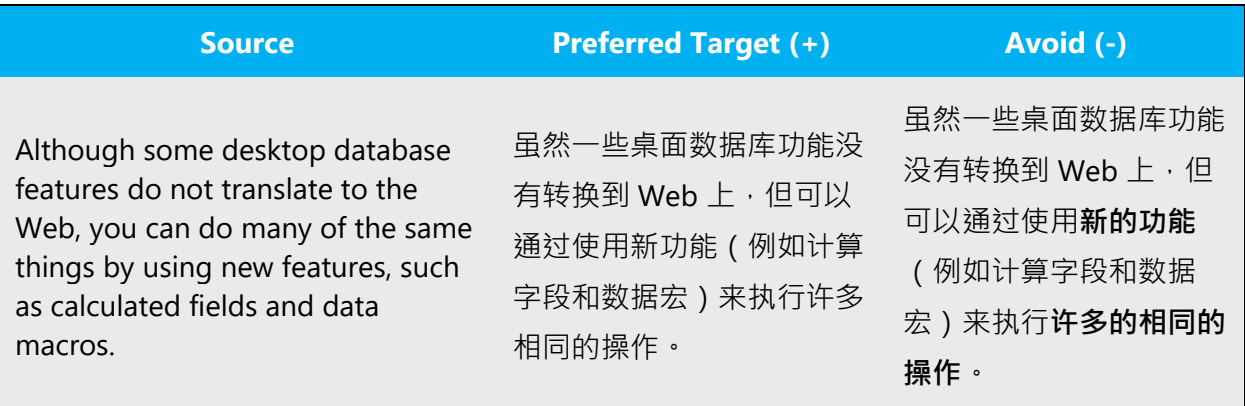

#### <span id="page-18-0"></span>4.1.4 Articles

For most cases, there is no need to translate articles into Simplified Chinese for fluency and conciseness.

But if it is important to emphasize the noun so that the reader does not get confused, then it is suggested to translate the articles.

#### • **Unlocalized feature names**

Microsoft product names and non-translated feature names are used without definite or indefinite articles in the English language. In Simplified Chinese, we use the same names as English.

#### • **Localized feature names**

Do not contain any article in translated feature names.

#### • **Articles for English borrowed terms**

When faced with an English loan word previously used in Microsoft products, consider the following options:

- Motivation: Does the English word have any formally motivated features that would allow a straightforward integration into the noun class system of Simplified Chinese language?
- Analogy: Is there an equivalent Simplified Chinese term whose article could be used?
- Frequency: Is the term used in other technical documentation? If so, what article is used most often?

The internet may be a helpful reference here.

Always consult Microsoft Terminology - [Globalization | Microsoft Learn](https://learn.microsoft.com/en-us/globalization/reference/microsoft-terminology) to confirm the user of a new loan word and its proper article to avoid inconsistencies.

#### <span id="page-19-0"></span>4.1.5 Conjunctions

For en-US Microsoft voice, use of conjunctions is another way to help convey a conversational tone. Starting a sentence with a conjunction can be used to convey an informal tone and style.

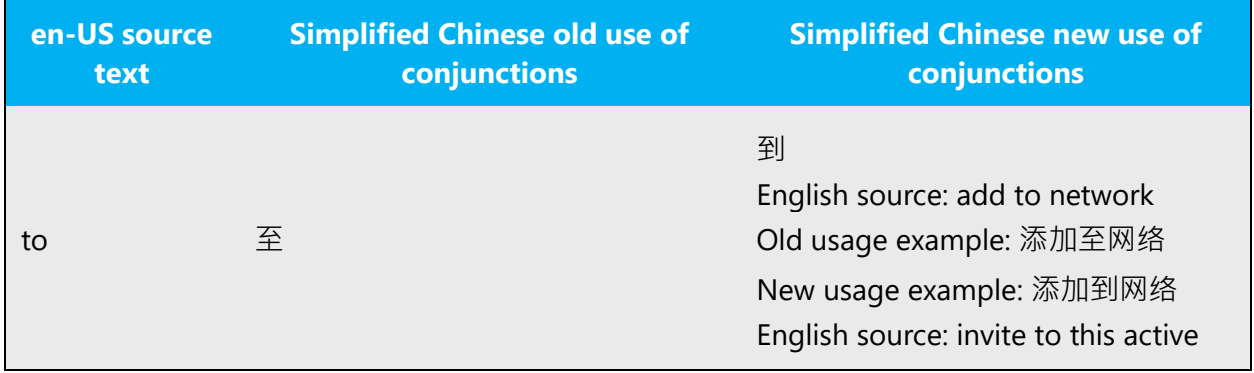

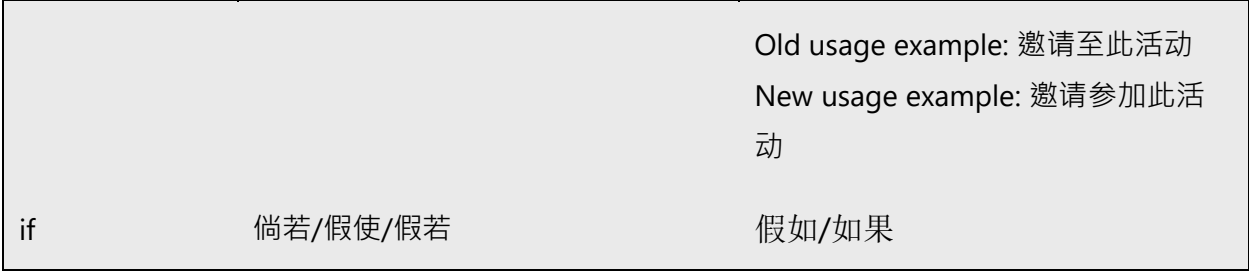

In some cases, conjunctions need to be translated with verbs in Chinese to reflect the real meaning.

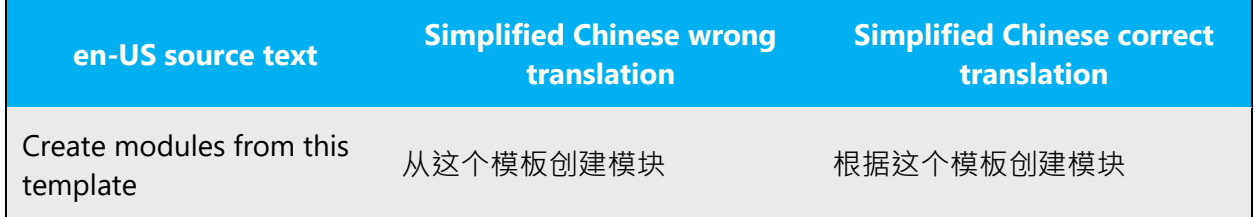

#### <span id="page-20-0"></span>4.1.6 Contractions

Technically, we don't have such contractions in Chinese. However, there are still some words we can choose to use a short and everyday form. See examples below.

(虽然严格来说中文并没有这种缩写词,但对于一些助词、副词、连词等,还是有日常生 活中更常用的简短用词,我们在翻译中应该适当使用这种简洁、口语中较常用的说法)

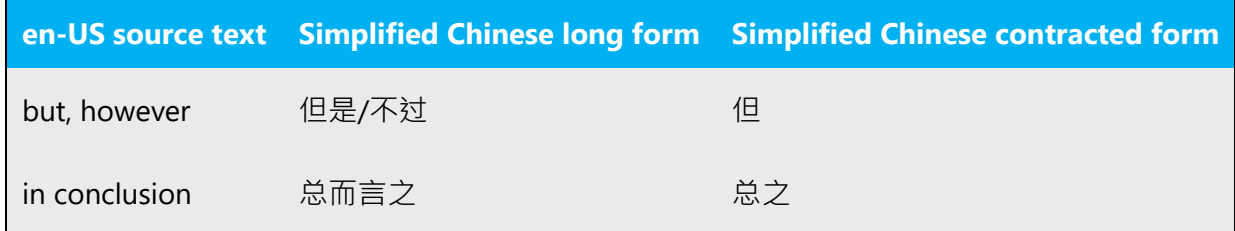

#### <span id="page-20-1"></span>4.1.7 Font localization

During the localization process, please follow the general rules:

• The font must be SimSun or  $\#\#$  and the font size is 9 point for Chinese text.

a. Please do NOT use *italic* or **bold** font style for words or sentences that are italic or bold in the source files. The bold and italic tags indicate bold and italic fonts, respectively.

b. When localizing UI terms within software messages/descriptions, please enclose UI terms with double byte double quotation marks ("").

c. As for UI terms in documentation and online help, move the UI out of the <bold>, <italic> or <ui> tags, and enclose it with double byte double quotation marks ("").

• For UI reference, **Office** would like to retain an exception stated in **UI Options** chapter.

"In order to keep consistency with locked segments (TMs), special attention should be given to Office UI strings. The way to localize UI strings is different from CnE and some other Microsoft products: keep UI strings inside UI/bold tags and add quotation marks outside tag pairs. By keeping UI strings inside UI/bold tags, we can also avoid many false positives after running QA in Memsource Editor (this tool will report "empty tag pairs" error)."

Examples:

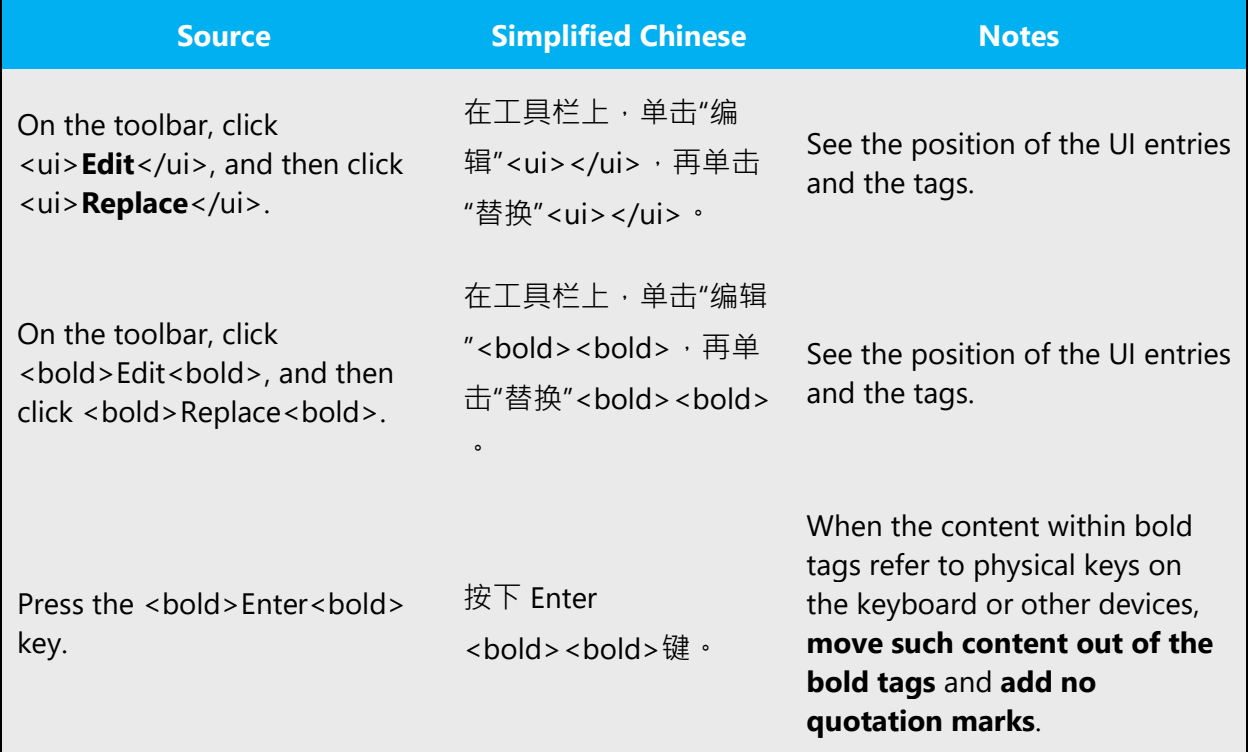

Exceptions:

• Bold headings

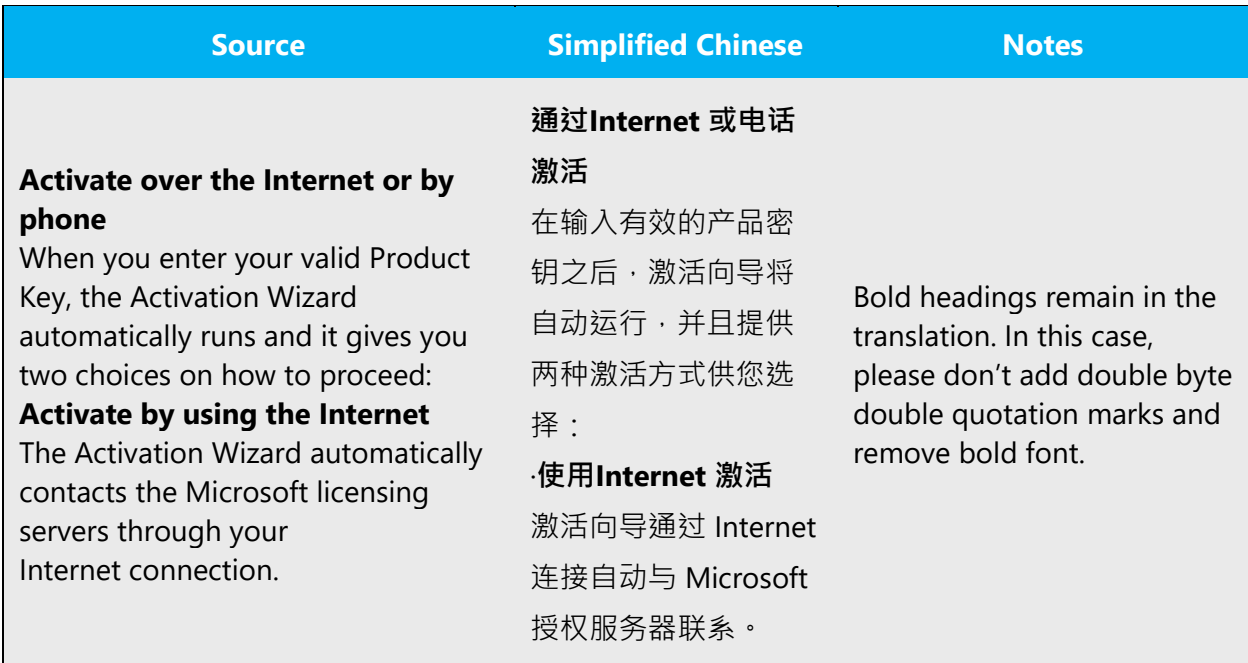

• Sometimes, the italic font style indicates a book name, a manual name, an online guide, a magazine name, a newspaper name, a movie name, a drama name, a TV program name, a poem title, or a song name in source files. Use book title marks 《》 for the Chinese titles and remove the italic font style.

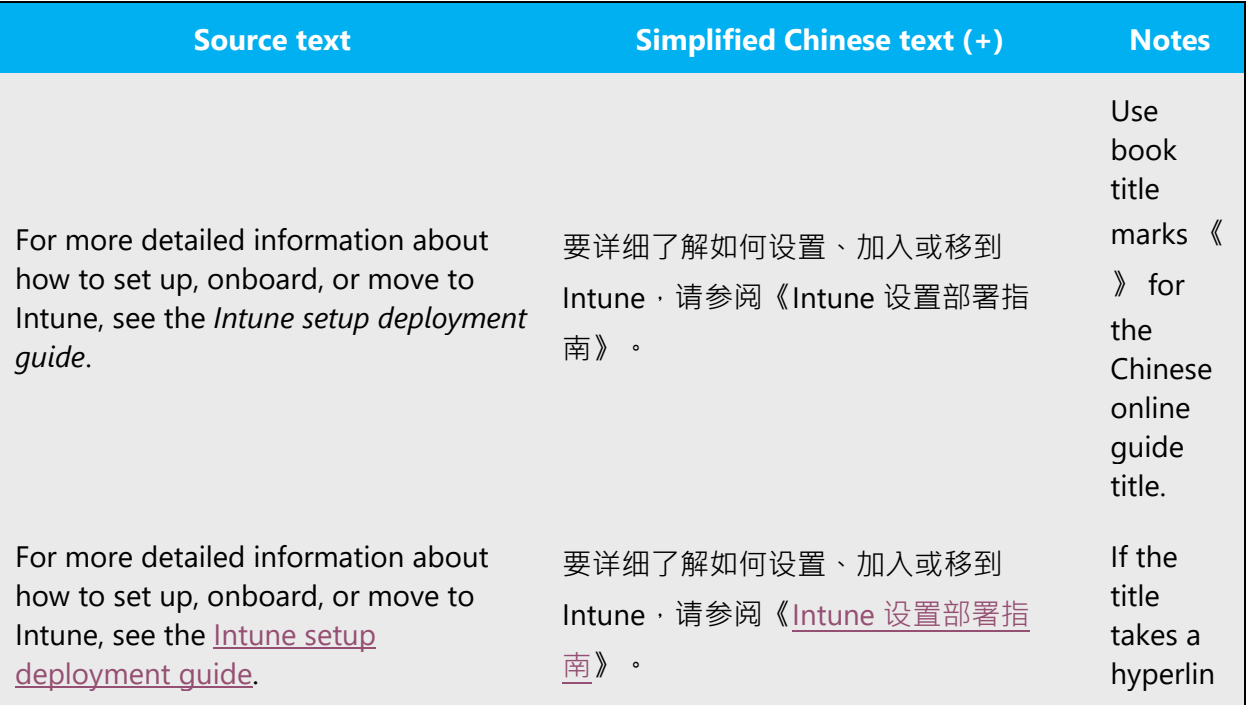

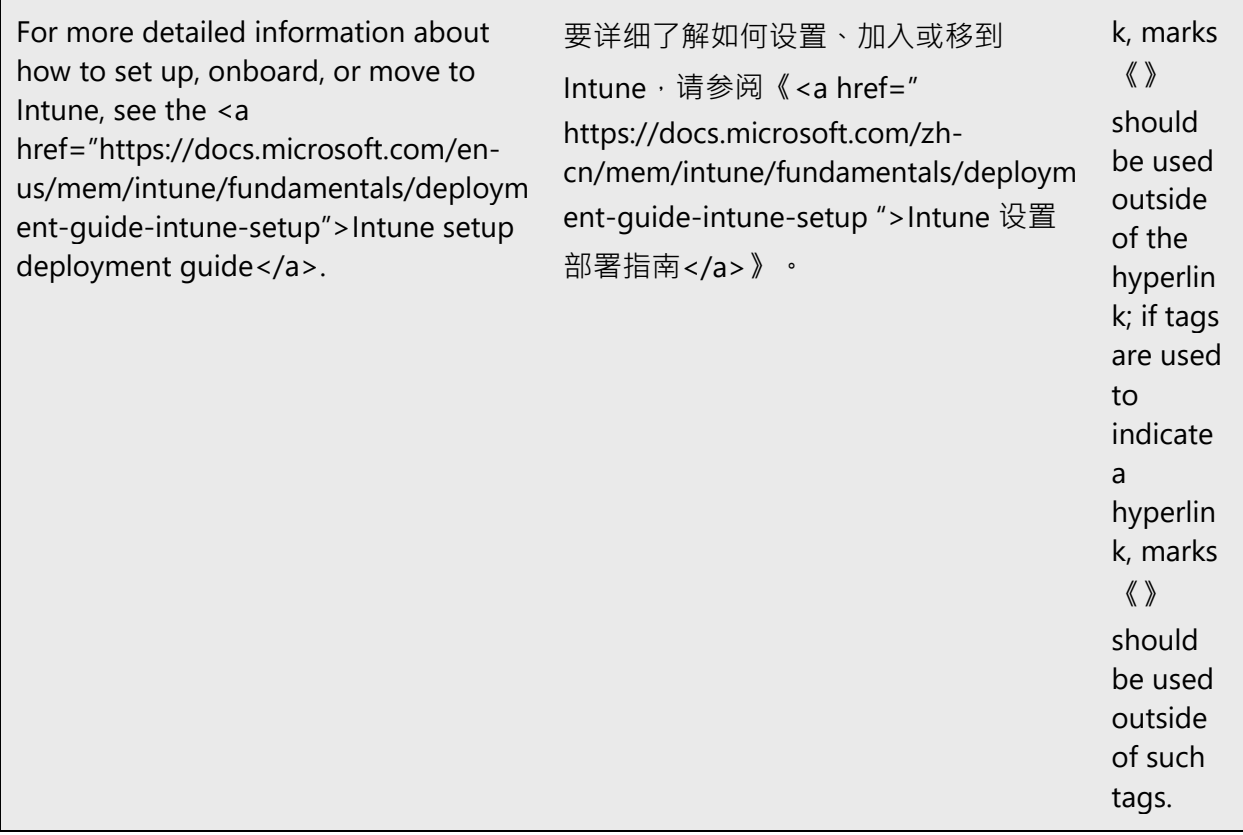

#### <span id="page-23-0"></span>4.1.8 Localizing colloquialism, idioms, and metaphors

The Microsoft voice allows for the use of culture-centric colloquialisms, idioms and metaphors (collectively referred to "colloquialism").

Choose from the following options to express the intent of the source text appropriately.

- Do not attempt to replace the source colloquialism with a Simplified Chinese colloquialism that fits the same meaning of the particular context unless it is a perfect and natural fit for that context.
- Translate the *intended meaning* of the colloquialism in the source text (as opposed to literally translating the original colloquialism in the source text), but only if the colloquialism's meaning is an integral part of the text that can't be omitted.
- If the colloquialism can be omitted without affecting the meaning of the text, omit it.

Samples of acceptable zh-CN colloquialisms: 写手、粉丝、方便快捷、量身打造.

Samples of acceptable zh-CN colloquialisms with specific context: 菜鸟 (use only with gaming context. For example, when refer to the first level of a game).

Unacceptable zh-CN colloquialisms, idioms, and network terms: 给力、山寨、亲、神 马、偶、童鞋、酱紫.

#### <span id="page-24-0"></span>4.1.9 Modifiers

In Simplified Chinese localized text, you often need to translate modifiers into different part of speeches, for example, modifiers can be translated as a meaning of verb, subjective complement, adverb, and etc, for better readability.

Example:

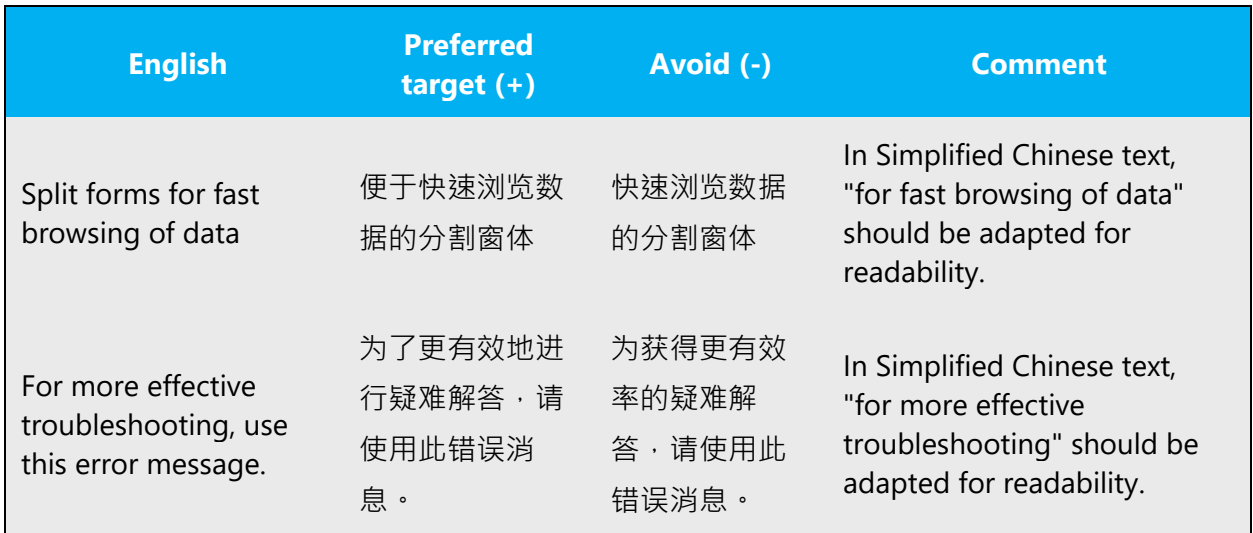

Also pay special attention when it comes to translating relative clauses. In Chinese, the modified element always follows the modifier, no matter what kind of modifier it is and how long the modifier is. However, readers might get lost when the modifier is too long.

With this in mind, avoid literal word-for-word translation or run-on sentences with stacked modifiers. The goal is to make the translated text sound natural.

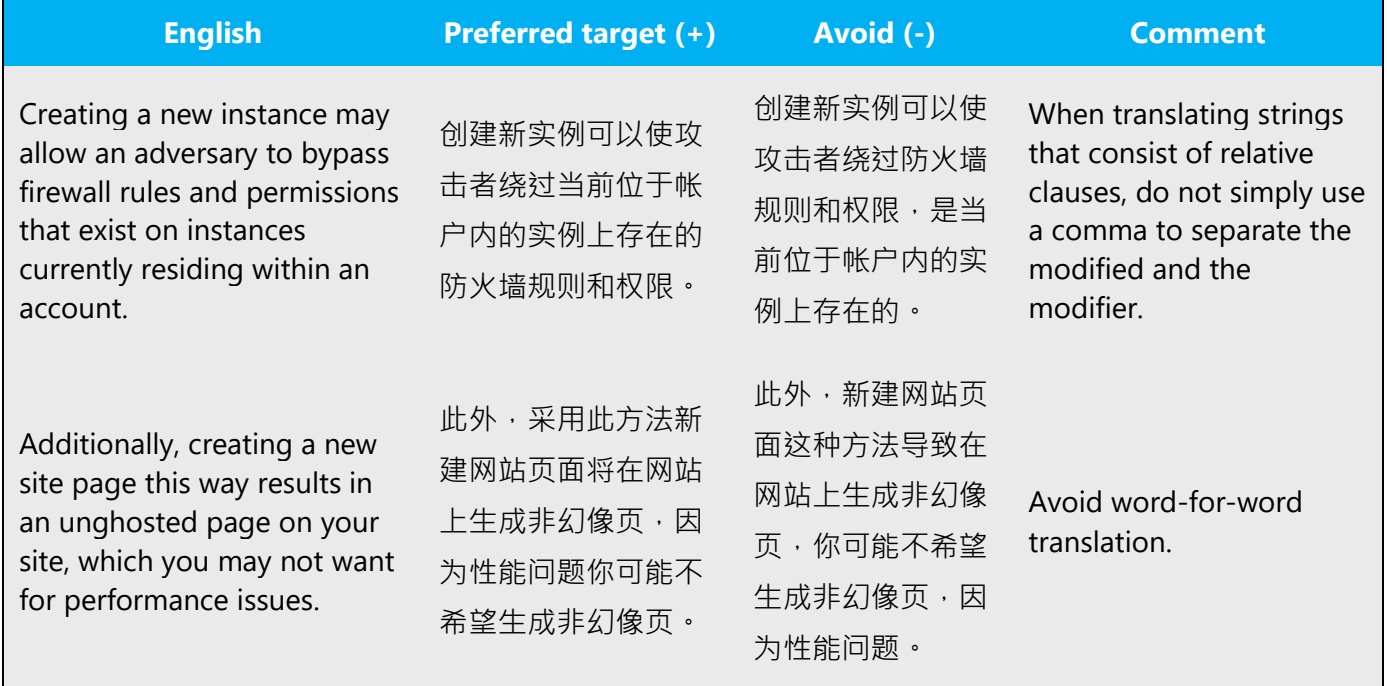

#### <span id="page-25-0"></span>4.1.10Numbers

This topic includes guidelines when to use numerals (symbol that represents a number. e.g. 1, 2, 3, 234, etc.) and when to spell out numbers (one, two, three, two hundred and thirty-four) and other aspects for the particular language.

- When numeral is used with measurement units, it should be written in number.
- When used in data format, like MM-YY-DD, it should be written in number.
- When used in equation or function, it should be written in number.
- In other cases, if numeral is used in source, then same for target. If letter is used in source, usually, Chinese character is used.

The measurement units used with numbers are based on following noun. Don't always use the general  $\uparrow$  and try to use specific ones to improve readability.

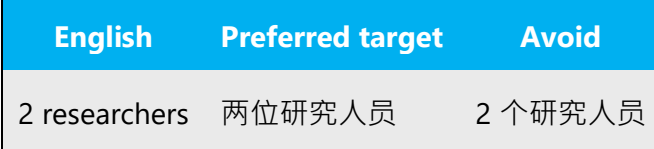

#### <span id="page-26-0"></span>4.1.11 Prepositions

Be aware of proper preposition use in translations. Many translators, influenced by the English language, omit them or change the word order.

For the Microsoft voice, use of prepositions is another way to help convey a casual or conversational tone. Starting or ending a sentence with a preposition is acceptable practice in conveying Microsoft voice.

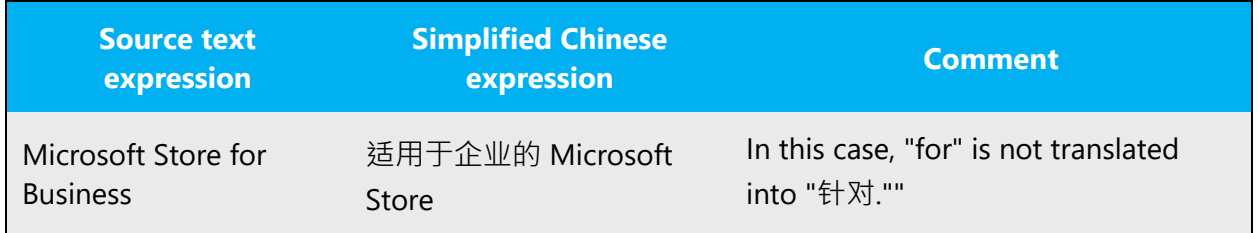

#### <span id="page-26-1"></span>4.1.12 Pronouns

In general, you do not have to translate every pronoun into Simplified Chinese. As long as the meaning is not affected, omit the pronouns for fluent flow of the text. If it's needed, use "你" instead of "您."

Example:

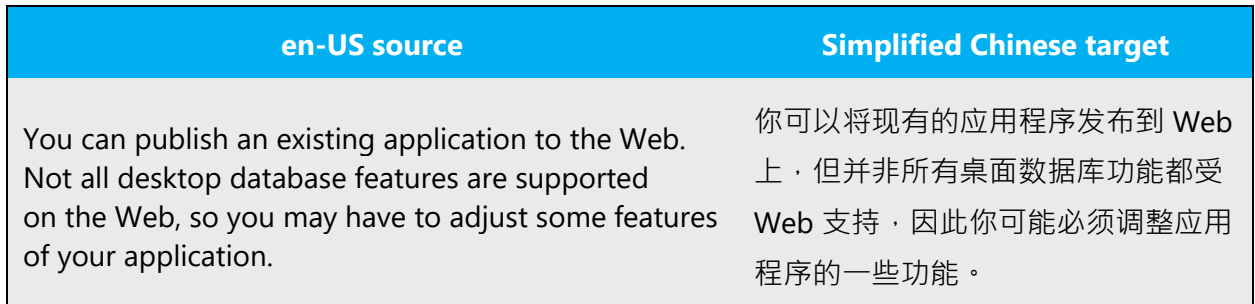

#### <span id="page-26-2"></span>4.1.13 Punctuation

In Simplified Chinese, there are two sets of conventions for localization of **Software** and **Documentation**.

Refer to the following tables and use the correct set of punctuations: Half-width punctuations or Full-width punctuations.

For **Software**, the convention is as follows:

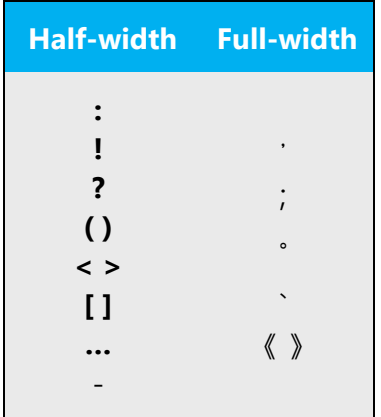

For **Documentation**, the convention is as follows:

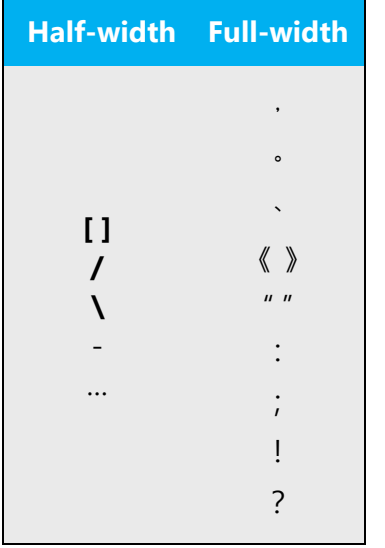

Detailed usage for some of these punctuations can be found in the following sections.

#### **Comma**

Chinese comma (, ) is used in both software and document localization. Note comma is used when enumerating several items in English while pause symbol (、) is used in Simplified Chinese.

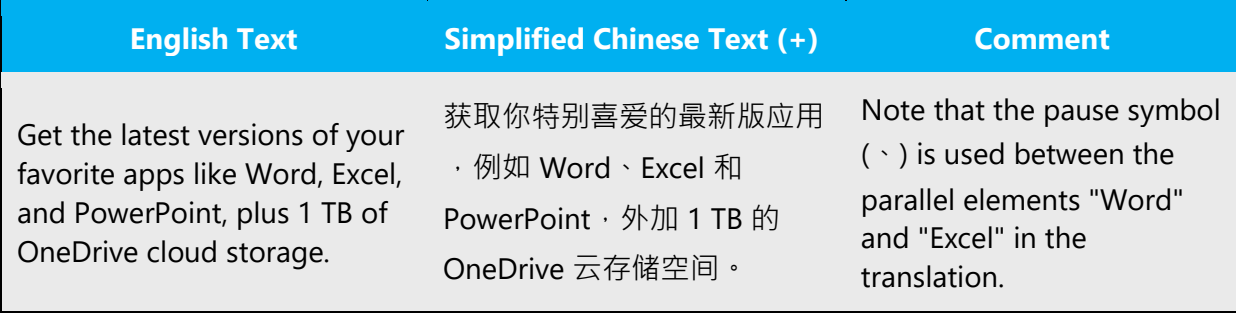

#### **Colon**

**Software localization:** Use English colon (:) in Software localization. A single byte space should be left between the English colon and the subsequent characters (Chinese fullwidth punctuation marks are excluded).

Example:

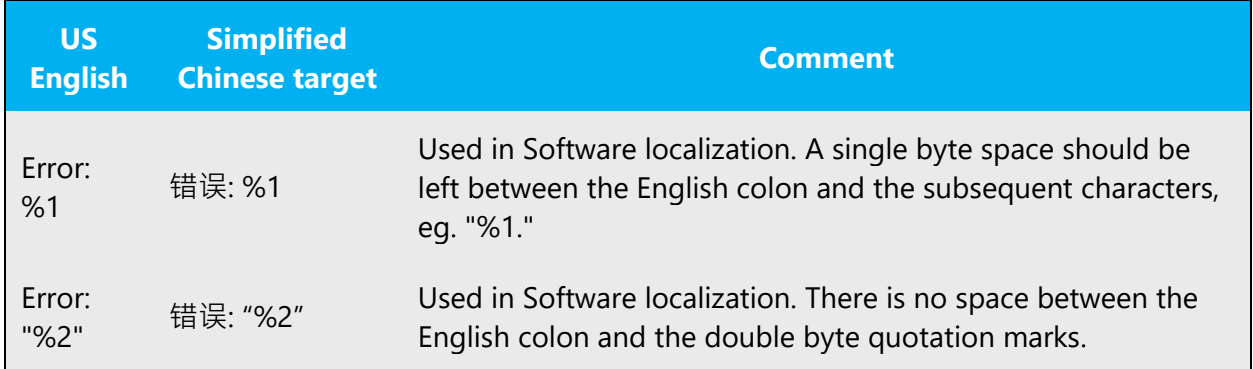

**Document localization:** Use double byte colon (: ) in Document localization. There is no space between the double byte colon and the subsequent characters.

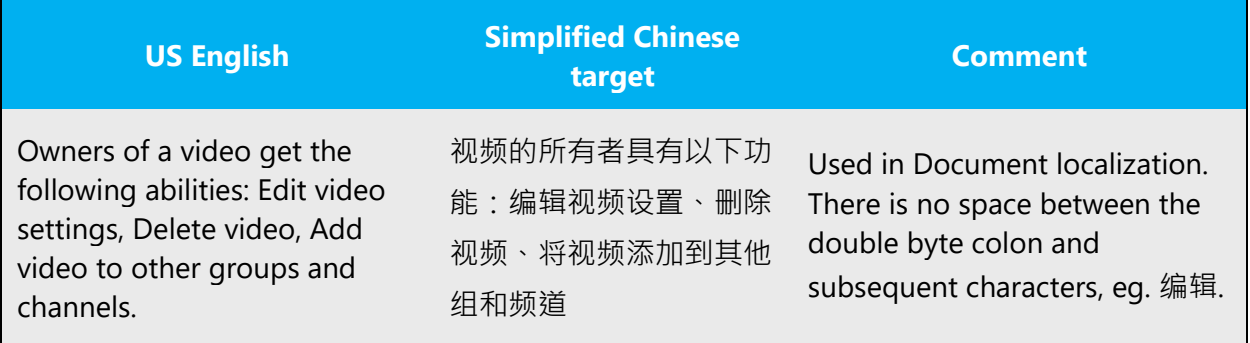

#### **Dashes and Hyphens**

Three different dash characters are used in Chinese:

#### **Wave dash**

The wave dash is used to separate alternatives or approximates.

Example:

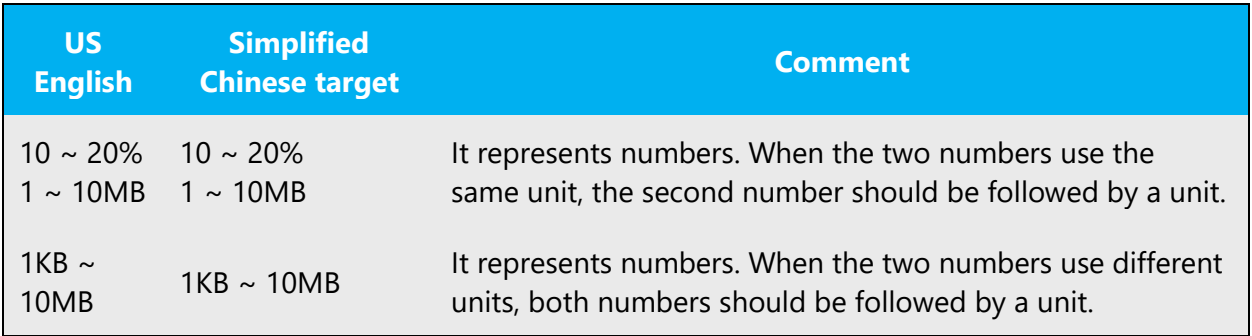

**Note:** The wave dash sometimes can also be used in index. In this case, it indicates an intentional omission of some words.

Example:

~ 的移动

~ 的切换

#### **En Dash**

The en dash (–) is used as a minus sign, usually with spaces before and after. In Simplified Chinese, keep it as same as English.

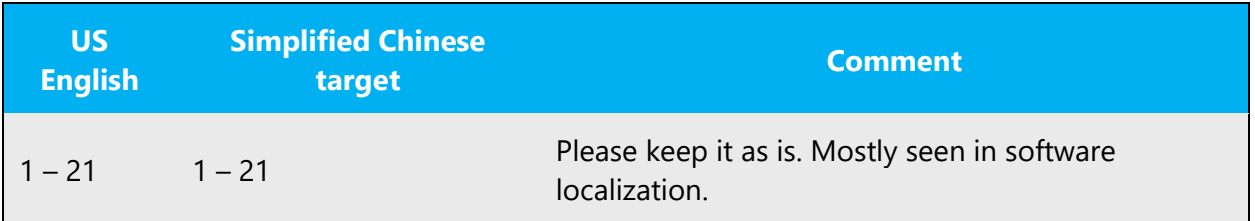

#### **Em Dash**

The em dash (—) is used to emphasize an isolated element or introduce an element that is not essential to the meaning conveyed by the sentence. In Chinese, it should not be used as it looks the same as the Chinese character for "one"  $(-)$ . Oftentimes, there is no need for such punctuation through rephrasing. If punctuation is needed, you may want to use  $()$ , : or **en dash** to emphasize the element.

#### **Ellipses (Suspension Points)**

English (...) is used in both software and document localization.

Some software projects might require to use double-byte dots (...) to make the ellipsis more visible.

Example:

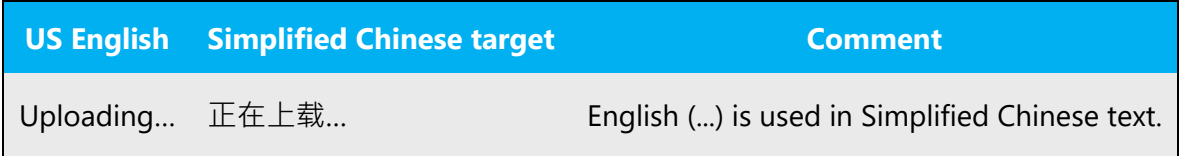

#### **Period**

Chinese period (。) is used in both software and document localization.

Example:

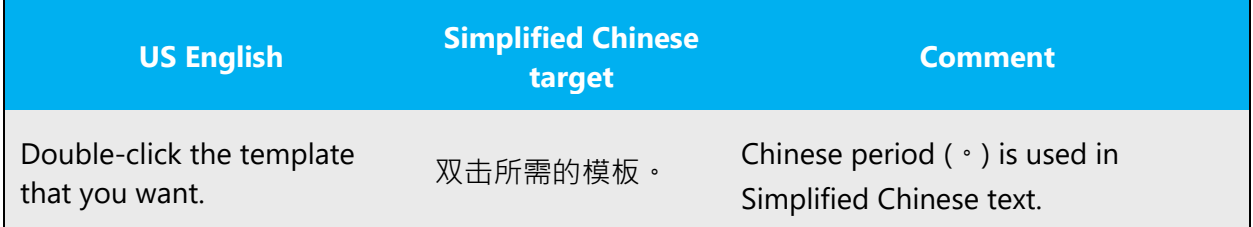

#### **Exceptions:**

• English period (.) is used in the English abbreviation, trade mark, product name, company name.

const., U.S.A., Hitachi Ltd.

• English period (.) is used as a separator in digit group or file name.

Example:

123.45 CONFIG.SYS

#### **Quotation Marks**

In Simplified Chinese, follow the rules as follows:

**Software localization:** Double byte quotation marks should be used if the texts surrounded by the quotation marks include double byte characters and/or tag(s); Single byte quotation marks should be used if the texts surrounded by the quotation marks are Single byte characters, and a single byte space should be left between the single byte quotation marks and the text (Chinese full-width punctuation marks are excluded) outside of them.

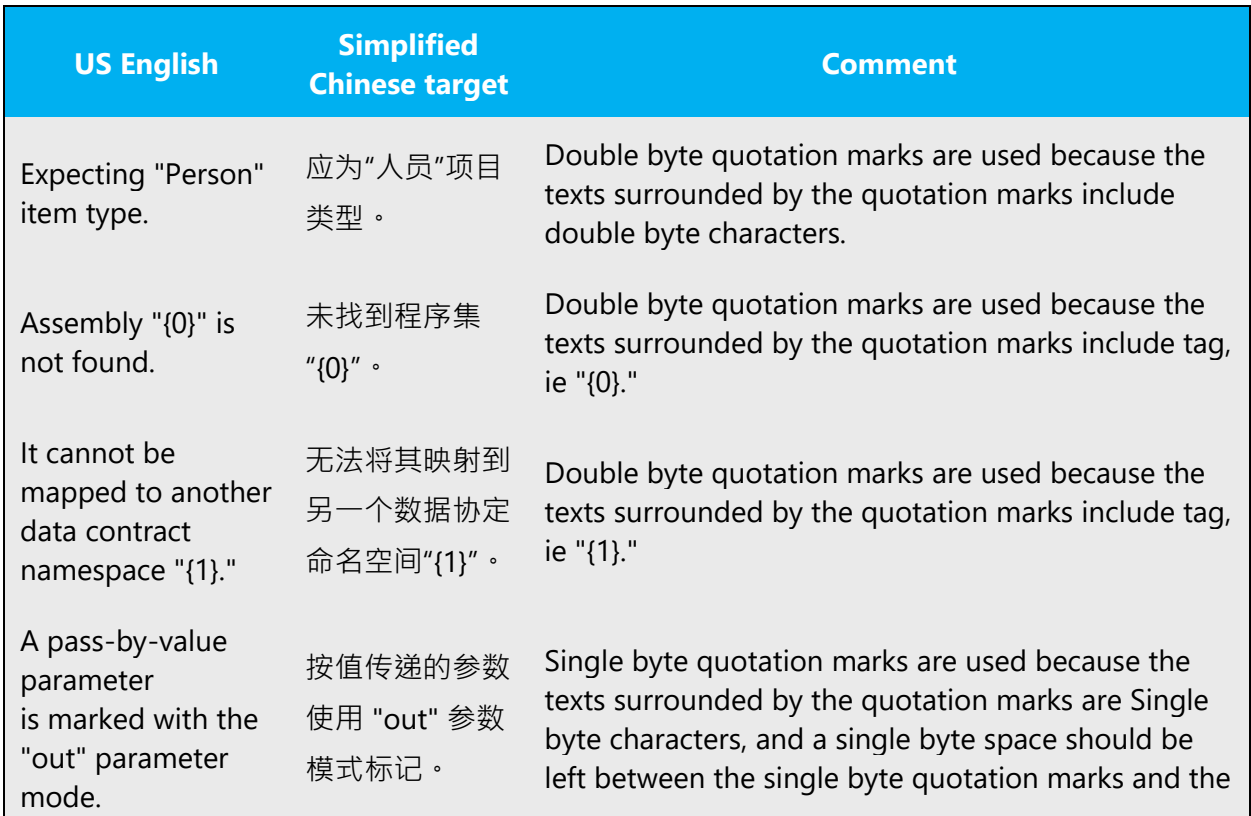

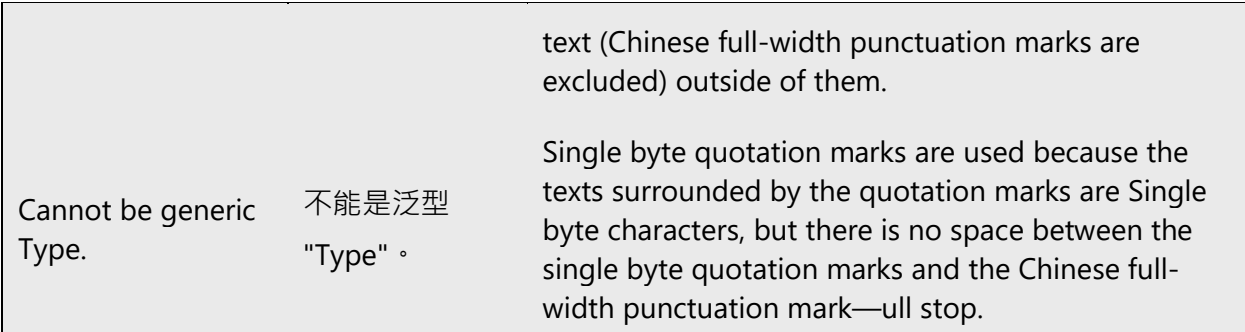

**Document localization:** Double byte quotation marks should be used in Document localization.

Example:

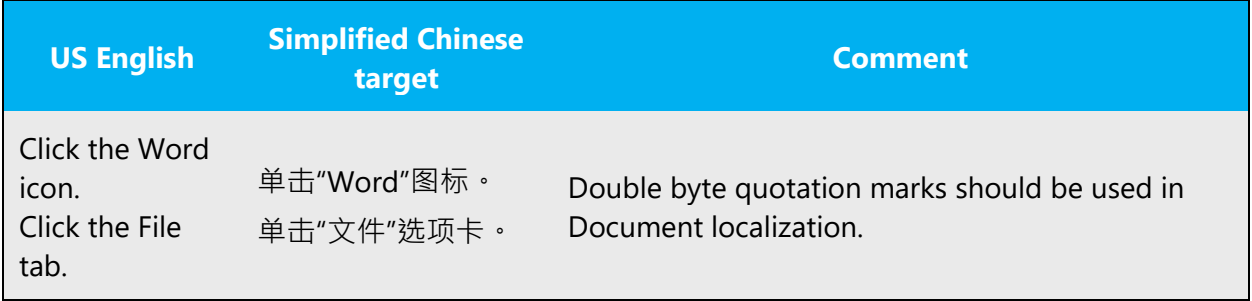

**Note:** Single quotation marks should be used within double quotation marks.

Example:

请查阅第一章的"运行 Setup 出问题时查阅'诊断和解决问题'一章"的内容。

#### **Question Mark**

**Software localization:** Use English Question Mark (?) in Software localization. A single byte space should be left between the English Question Mark and the subsequent characters.

#### Example:

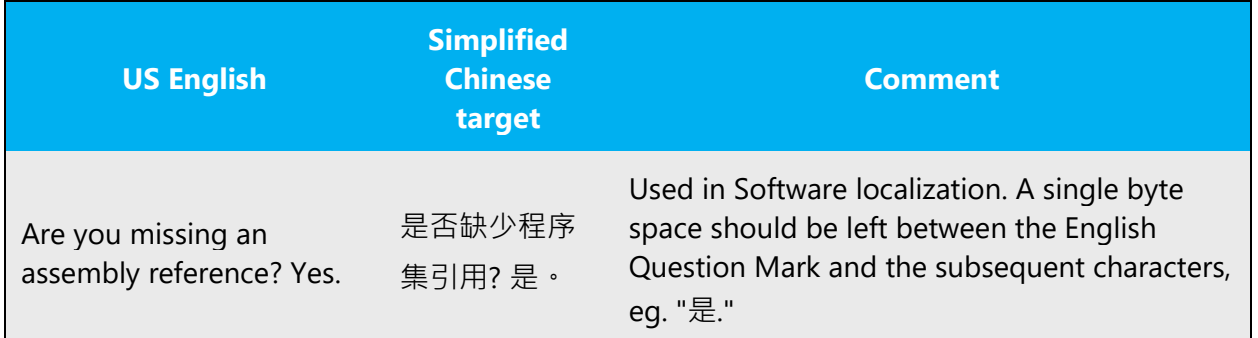

**Document localization:** Use double byte Question Mark (?) in Document localization. There is no space between the double byte Question Mark and the subsequent characters.

Example:

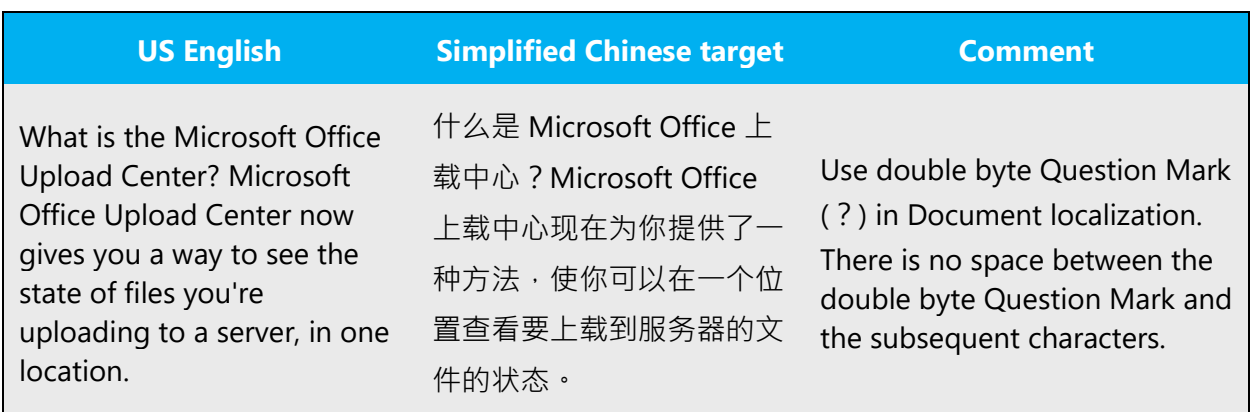

#### **Parentheses**

In Simplified Chinese, follow the rules as follows:

**Software localization:** Use English parentheses () in Software localization. There is no space between the parentheses and the Simplified Chinese characters outside of them. A single byte space should be left between the parentheses and the English characters/number outside of them.

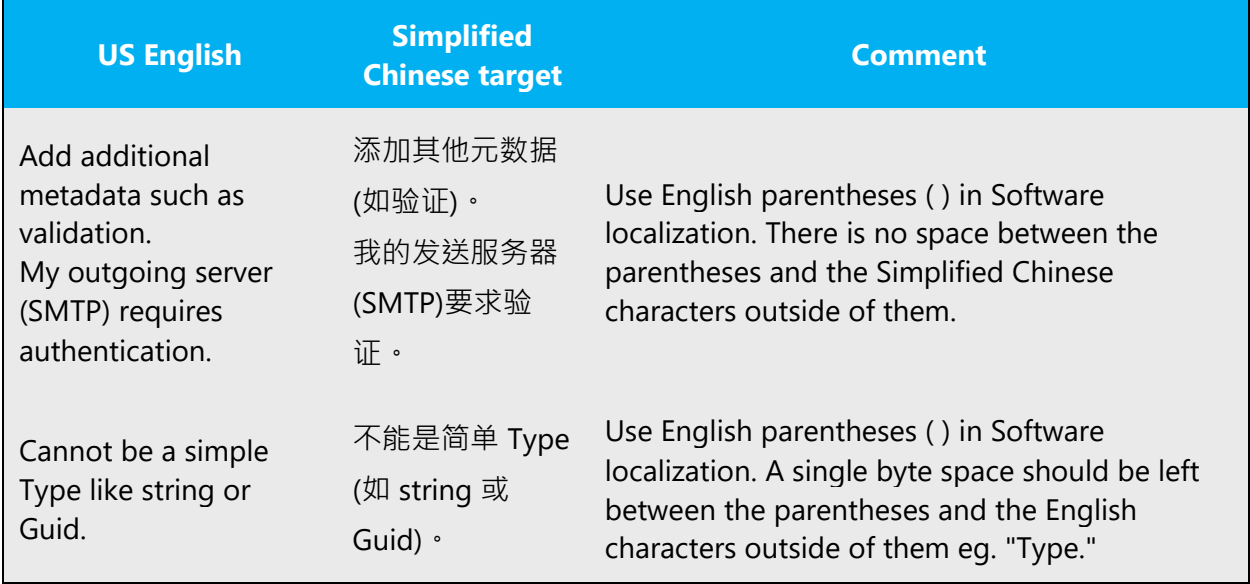

**Document localization:** Use double byte parentheses () if the texts surrounded by the parentheses include double byte characters. There is no space between the double byte parentheses and the text outside of them. Single byte parentheses ( ) should be used if the texts surrounded by the parentheses are single byte characters and/or number. A single byte space should be left between the single byte parentheses and the text outside of them.

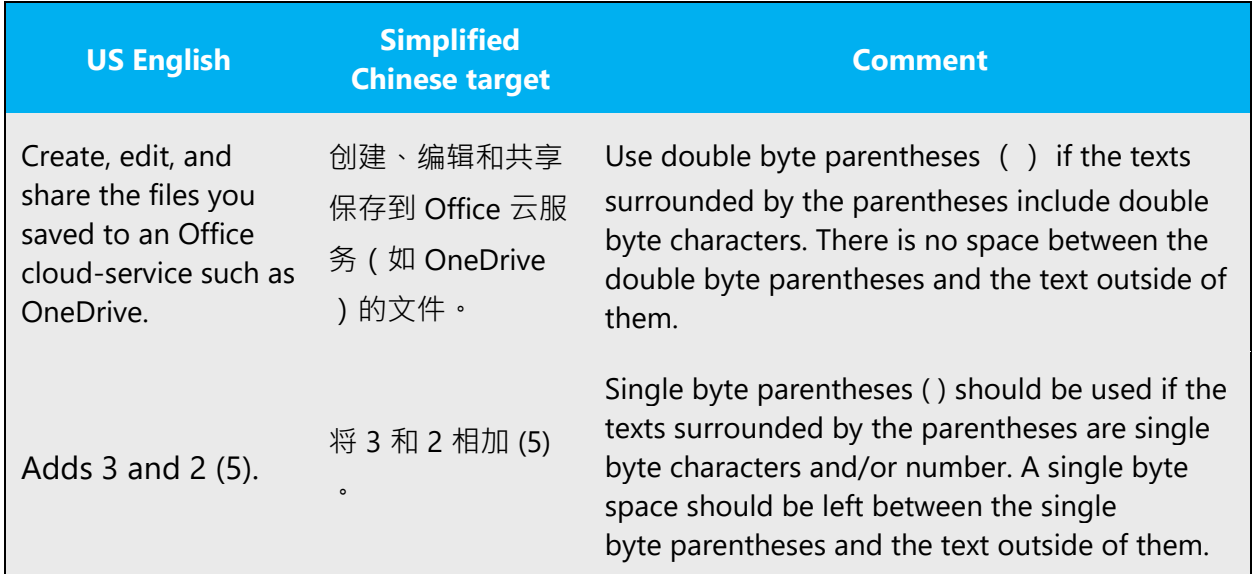

#### **Square brackets**

In Simplified Chinese, please follow the rules as follows:

Single byte square brackets should be used in Software localization and Document localization.

Example:

使用 [common] 块的方法: [menu] menuitem=Steve menuitem=Lisa [common] dos=high… DEVICE=C:\DOS\HIMEM.SYS [Y,N]?

**Note:** When nested parentheses are needed, square brackets are used as a substitute for the inner pair of parentheses within the outer pair.

Example:

(不能是简单 Type [如 string 或 Guid])

#### **Slash**

#### **Forward slash /**

Use single byte forward slash in Software localization and Document localization. There are usually no spaces either before or after a forward slash.

Use a forward slash when:

- 1. Denotes (often mutually exclusive) alternatives. For example, 显示/不显示.
- 2. Appears in the command line. For example, 在命令提示符下键入: a:setup/u
- 3. Indicates fractions. For example, 1 磅等于 1/72 英寸。
- 4. Indicates dates. For example, 1994/1/1

#### **Back slash \**

Use single byte back slash in Software localization and Document localization. There are usually no spaces either before or after a back slash.

Use a back slash in path name. For example, c:\fruit> cd\

#### **Exclamatory mark** !

**Software localization:** Use English Exclamatory mark (!) in Software localization. A single byte space should be left between the English Exclamatory mark and the subsequent characters.

Example:

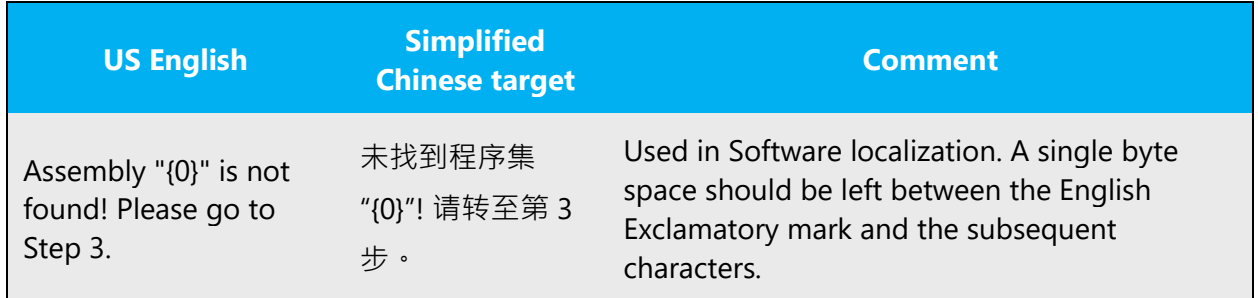

**Document localization:** Use double byte Exclamatory mark (!) in Document localization. There is no space between the double byte exclamatory mark and the subsequent characters.

Example:

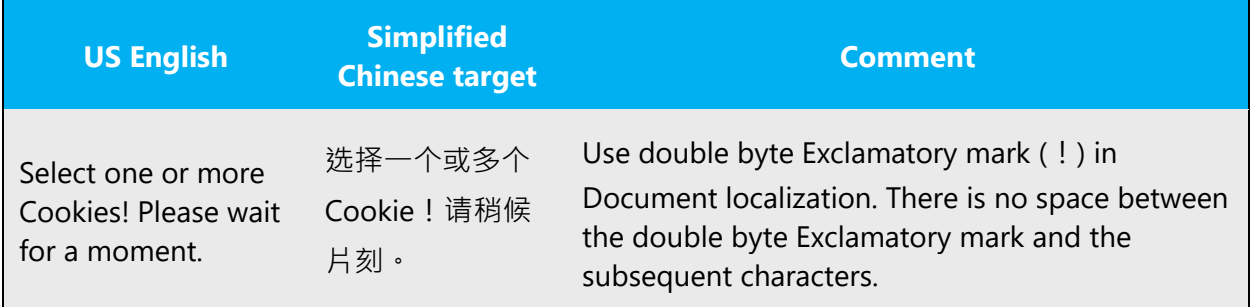

#### **Book title marks** 《》

Use book title marks 《》 for a Chinese Book title. This is also applicable for other titles, such as online guide, manual, magazine, etc.

#### Example:

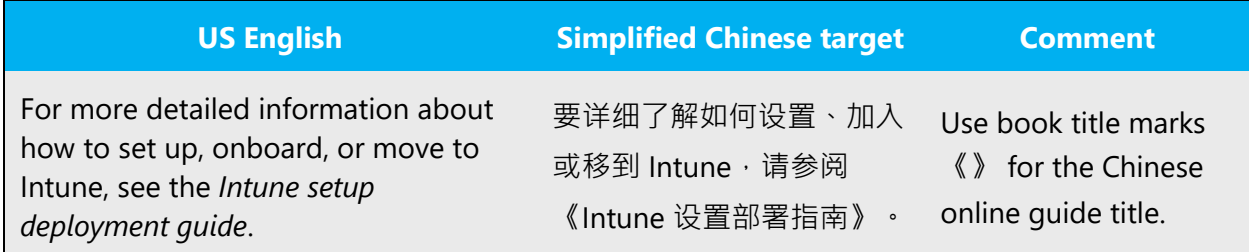

#### <span id="page-37-0"></span>4.1.14 Sentence fragments

For the Microsoft voice, use of sentence fragments helps convey a conversational tone. They are used whenever possible as they are short and to the point.

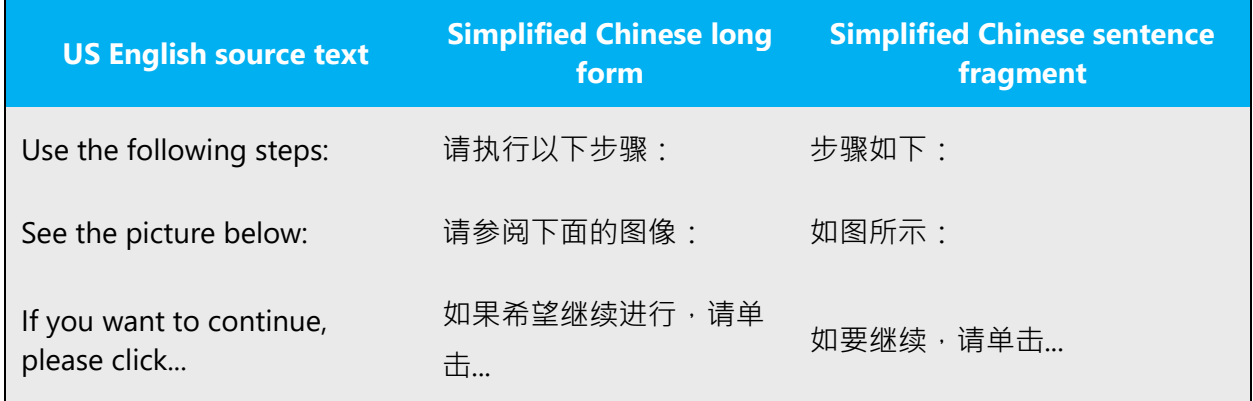

#### <span id="page-37-1"></span>4.1.15 Verbs

For US English Microsoft voice, verb tense helps to convey the clarity of Microsoft voice. Simple tenses are used. The easiest tense to understand is the simple present, like we use in this guide. Avoid future tense unless you are describing something that will really happen in the future and the simple present tense is inapplicable. Use simple past tense when you describe events that have already happened.

Continuous operations are usually expressed in English with a gerund, which should be translated into Simplified Chinese with the pattern 正在...

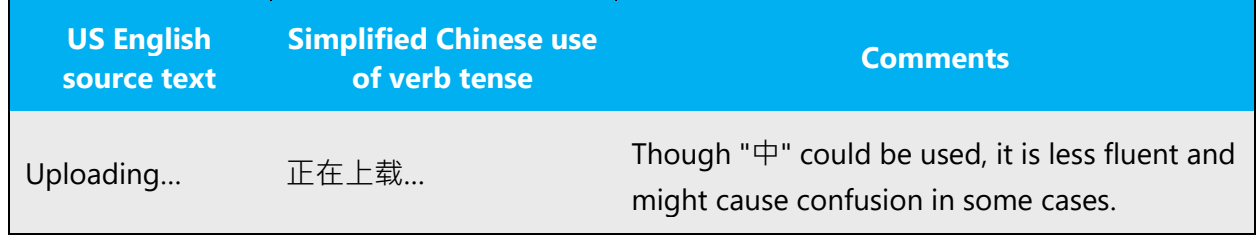

In English, the titles for chapters usually begin with phrases such as "Working with …" or "Using ..." Do not apply the pattern  $E\ddot{\tau}$ ... as these titles have nothing to do with continuous operations.

Example:

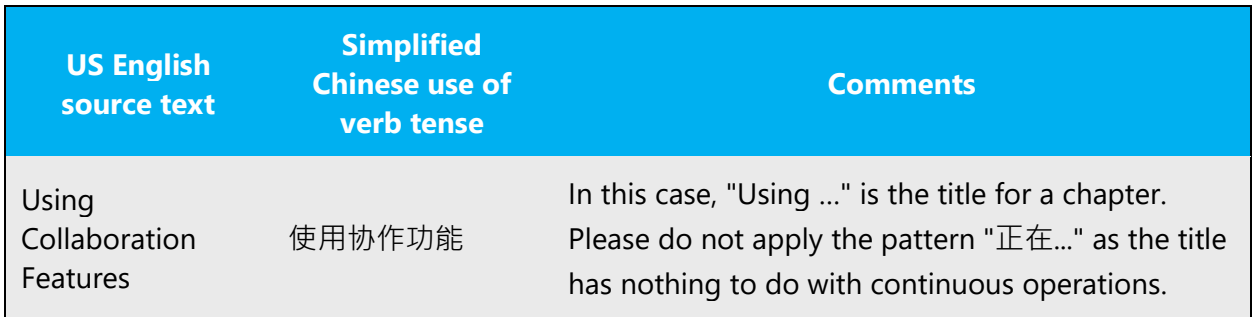

### <span id="page-38-0"></span>5 Localization considerations

Localization means that the translated text needs to be adapted to the local language, customs and standards.

The language in Microsoft products should have the "look and feel" of a product originally written in Simplified Chinese, using idiomatic syntax and terminology, while at the same time maintaining a high level of terminological consistency, so as to guarantee the maximum user experience and usability for our customers.

### <span id="page-38-1"></span>5.1 Accessibility

Accessibility options and programs are designed to make the computer usable by people with cognitive, hearing, physical, or visual disabilities.

Hardware and software components engage a flexible, customizable user interface, alternative input and output methods, and greater exposure of

screen elements. Some accessible products and services may not be available in Chinese-speaking markets. Double-check with the appropriate resources.

General accessibility information can be found at [https://www.microsoft.com/en](https://www.microsoft.com/en-us/accessibility/)[us/accessibility/.](https://www.microsoft.com/en-us/accessibility/)

#### <span id="page-39-0"></span>5.2 Applications, products, and features

Application/product names are often trademarked or may be trademarked in the future and are therefore rarely translated. Occasionally, feature names are trademarked, too (e.g. IntelliSense™). Before translating any application, product, or feature name, please verify that it is in fact translatable and not protected in any way. This information needs to be obtained from the Microsoft team.

Sometimes, product names are often confused with applets or built-in component names. For example, "Microsoft Notepad (Microsoft 记事本)" is not a separate product but one of the built-in components in Windows. So it can be localized.

There are some cases where product names are translated in unavoidable circumstances. Such examples are packages, marketing materials and press releases

#### **Version numbers**

Version numbers always contain a period (e.g. Version 4.2). Note the following punctuation examples of "Version x.x:"

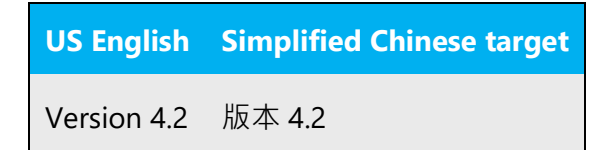

Version numbers are usually also a part of version strings, but technically they are not the same.

#### **Translation of version strings**

Version strings that contain copyright information should always be translated.

**US English Simplified Chinese target**

© 2024 Microsoft Corporation. All rights reserved.

Refer to Microsoft Terminology - [Globalization | Microsoft Learn](https://learn.microsoft.com/en-us/globalization/reference/microsoft-terminology) to check the correct translations "All rights reserved" and "Microsoft Corporation."

#### <span id="page-40-0"></span>5.3 Copilot predefined prompts

Copilot prompts are the instructions or questions you use to tell Copilot what you want it to do. You can ask Copilot to create or edit content, ask questions, summarize information, and catch up on things.

Across various Microsoft products, you will find an array of predefined prompts designed to guide users in creating, learning, and using Microsoft Copilot.

#### **Best practices for the localization of Copilot predefined prompts**

Copilot prompts are functional. It is crucial that the translations for Copilot predefined prompts are accurate, consistent, concise, natural, and use the appropriate tone of voice. Please remember that the quality of these translations can significantly influence Copilot responses or outcomes.

- **Be clear and specific**: English prompts are generally questions or requests starting with an action verb. Make sure the target prompts are natural questions or requests. Avoid using vague language. Use clear and specific phrases or keywords.
- **Keep it conversational**: Be consistent with Microsoft Voice principles. Use simple and natural language when translating predefined prompts. Avoid adopting a tone that resembles a machine.
- **Be polite and professional:** Use kind and respectful language, as this helps foster collaboration and improves the AI's responsiveness and performance. Don't use slang and jargon.
- **Use quotation marks**: This helps Copilot know what to write, modify, or replace for the user.
- **Pay attention to punctuation, grammar, and capitalization**: Clear communication helps collaboration between Copilot and the user.
- **Pay attention to the placement of entity tokens**: An entity token is a placeholder that is used to trigger a pop-up menu in the UI to let customers choose an entity, such as a file, contact, meeting, so that the prompt uses specific data from the specified entity. As with any other placeholder, an entity token is not localizable, and the position of the entity token should make sense in the target text syntax.

**Entity token localization exception:** Some predefined prompts may be a display text (i.e., an example) and, in such cases, the entity token needs to be translated. Read the Dev comment carefully.

#### **Exception example:**

Source string: List key points from [file] DevComment=Translate [file]

• **Be consistent**: Some English predefined prompts are remarkably similar. Make sure to translate them consistently.

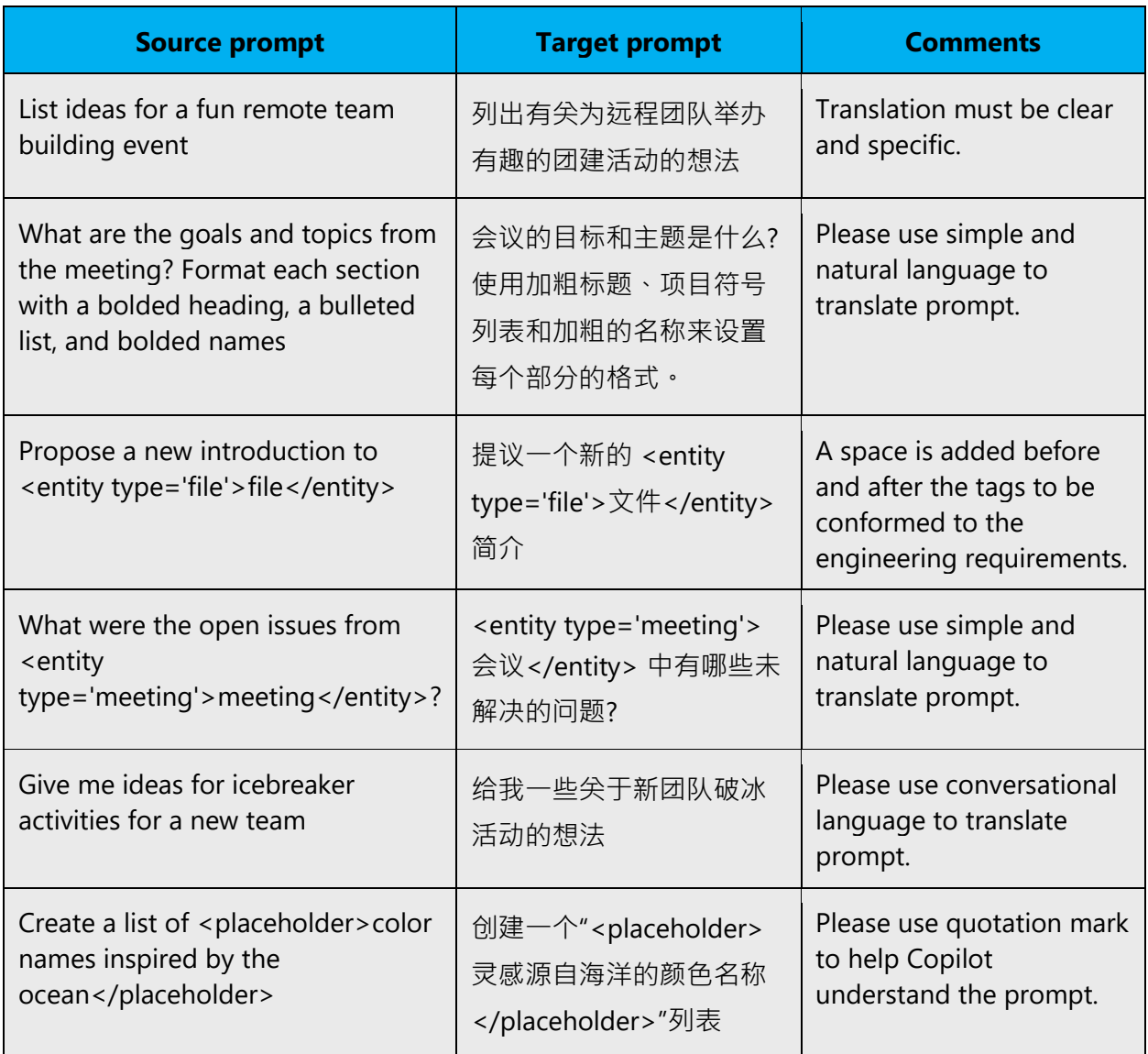

### <span id="page-41-0"></span>5.4 Trademarks

Trademarked names and the name Microsoft Corporation shouldn't be localized unless local laws require translation and an approved translated form of the trademark is available. A list of Microsoft trademarks is available for your reference at the following location:<https://www.microsoft.com/en-us/legal/intellectualproperty/Trademarks/>

#### <span id="page-42-0"></span>5.5 Software considerations

This section refers to all menus, menu items, commands, buttons, check boxes, etc., which should be consistently translated in the localized product.

#### <span id="page-42-1"></span>5.5.1 Arrow keys

The arrow keys move input focus among the controls within a group. Pressing the right arrow key moves input focus to the next control in tab order, whereas pressing the left arrow moves input focus to the previous control. Home, End, Up, and Down also have their expected behavior within a group. Users can't navigate out of a control group using arrow keys.

#### <span id="page-42-2"></span>5.5.2 Error messages

Error messages are messages sent by the system or a program, informing the user of an error that must be corrected in order for the program to keep running. The messages can prompt the user to take action or inform the user of an error that requires rebooting the computer.

Considering the underlying principles of Microsoft voice, translators are encouraged to apply them to ensure target translation is more natural, empathetic and not robot-like.

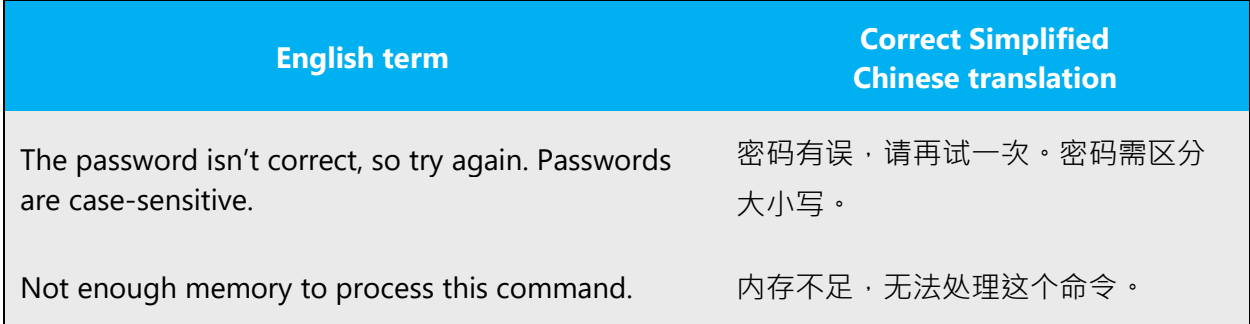

#### **Simplified Chinese style in error messages**

It is important to use consistent terminology and language style in the localized error messages, and not just translate them as they appear in the US product.

#### **Standard phrases in error messages**

When translating standard phrases, standardize. Note that sometimes the US uses different forms to express the same thing.

The phrases bellow commonly occur in error messages. When you are translating them, try to use the provided target phrases. However, feel free to use other ways to express the source meaning if they work better in the context.

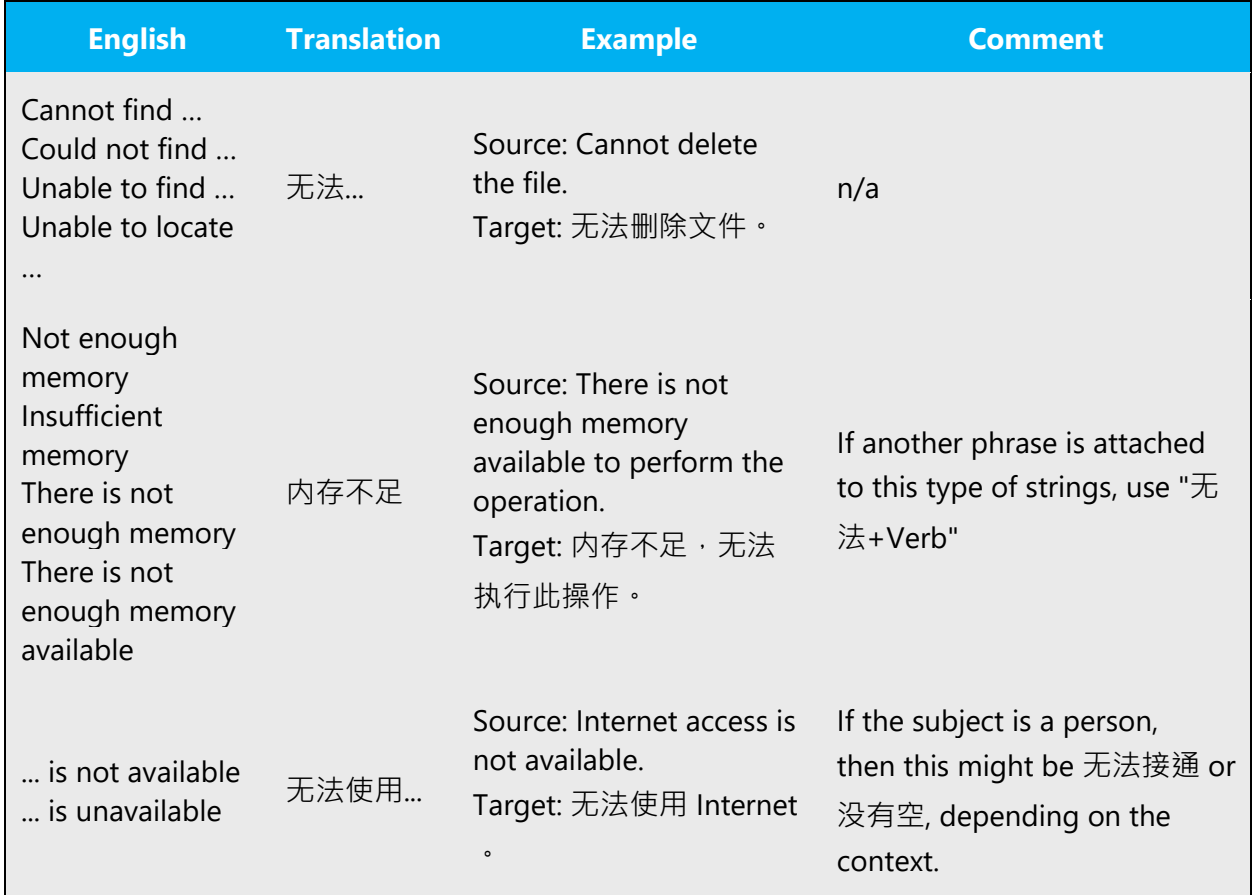

#### **Error messages containing placeholders**

When localizing error messages containing placeholders, try to find out what will replace the placeholder. This is necessary for the sentence to be grammatically correct when the placeholder is replaced with a word or phrase. Note that the letters used in placeholders convey a specific meaning, see examples below:

%d, %ld, %u, and %lu means <number> %c means <letter> %s means <string>

Examples of error messages containing placeholders:

"Checking Web %1!d! of %2!d!" means "Checking Web <number> of <number>." "INI file "%1!-.200s!" section" means "INI file "<string>" section."

1. "Measure word", such as 位, 部, 本, 个, is needed if the placeholder means <number>.

Example:

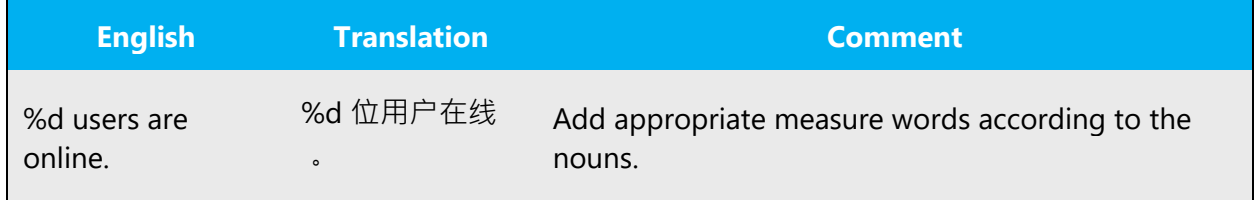

2. For placeholders, if it is to be replaced with a localized string, leave or remove space according to the specific string. If uncertain with the string, please remove space.

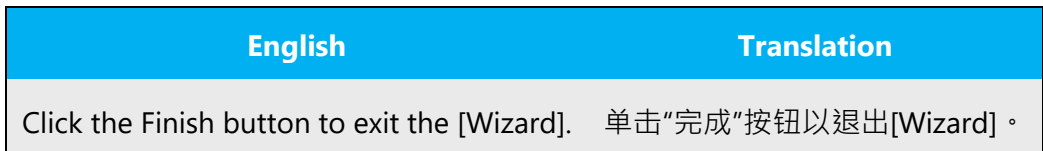

#### <span id="page-45-0"></span>5.5.3 Keyboard shortcuts

Sometimes, there are underlined or highlighted letters in menu options, commands or dialog boxes. These letters refer to keyboard shortcuts, which help the user to perform tasks more quickly. For example, the following menu options:

**New Cancel Options** 

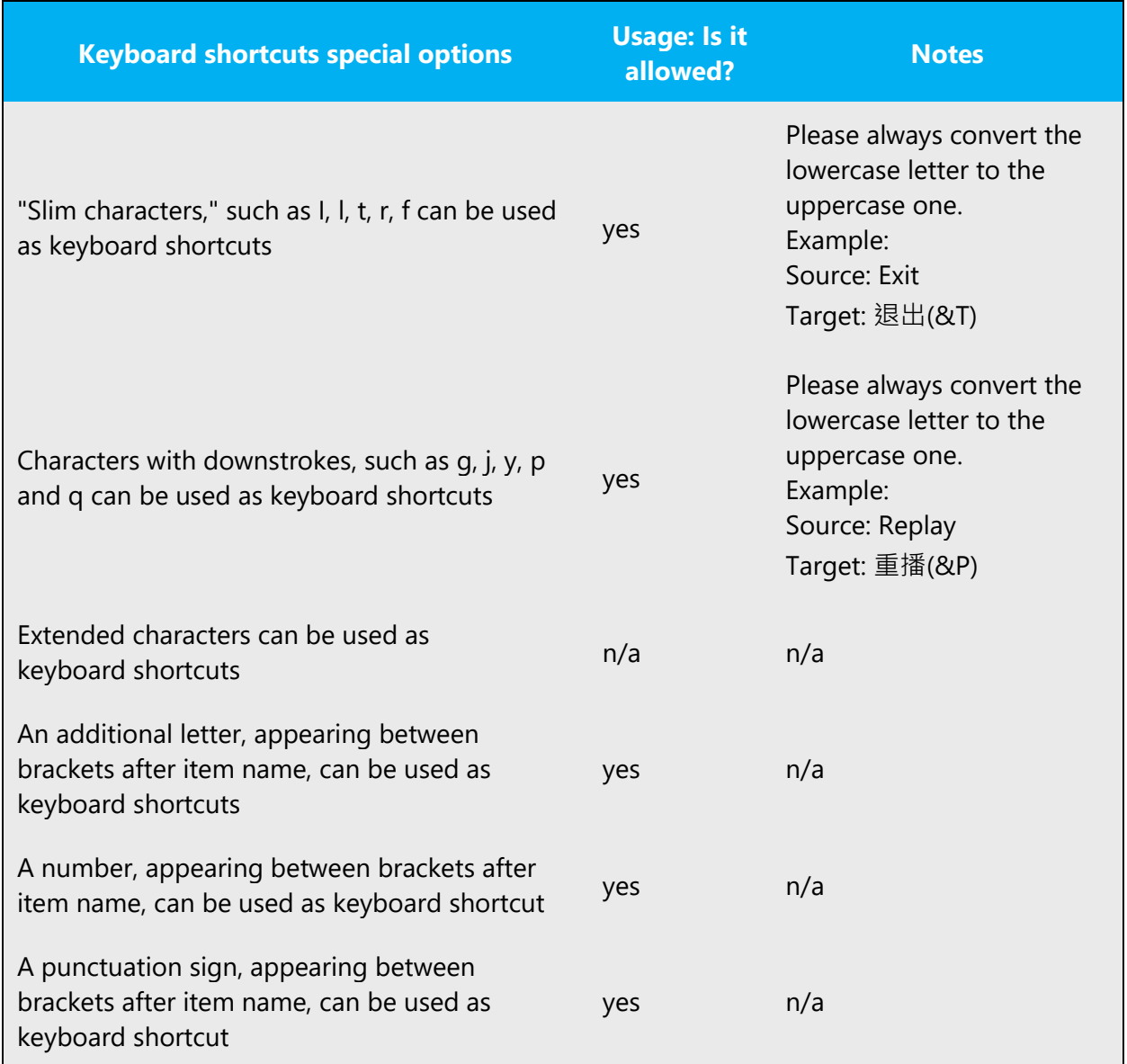

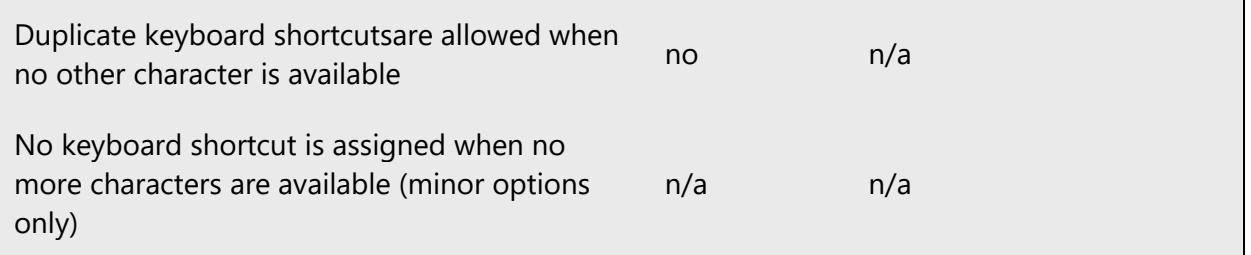

Content writers usually just refer to "keyboard shortcuts" in content for a general audience. In localization, however, we distinguish the following terms:

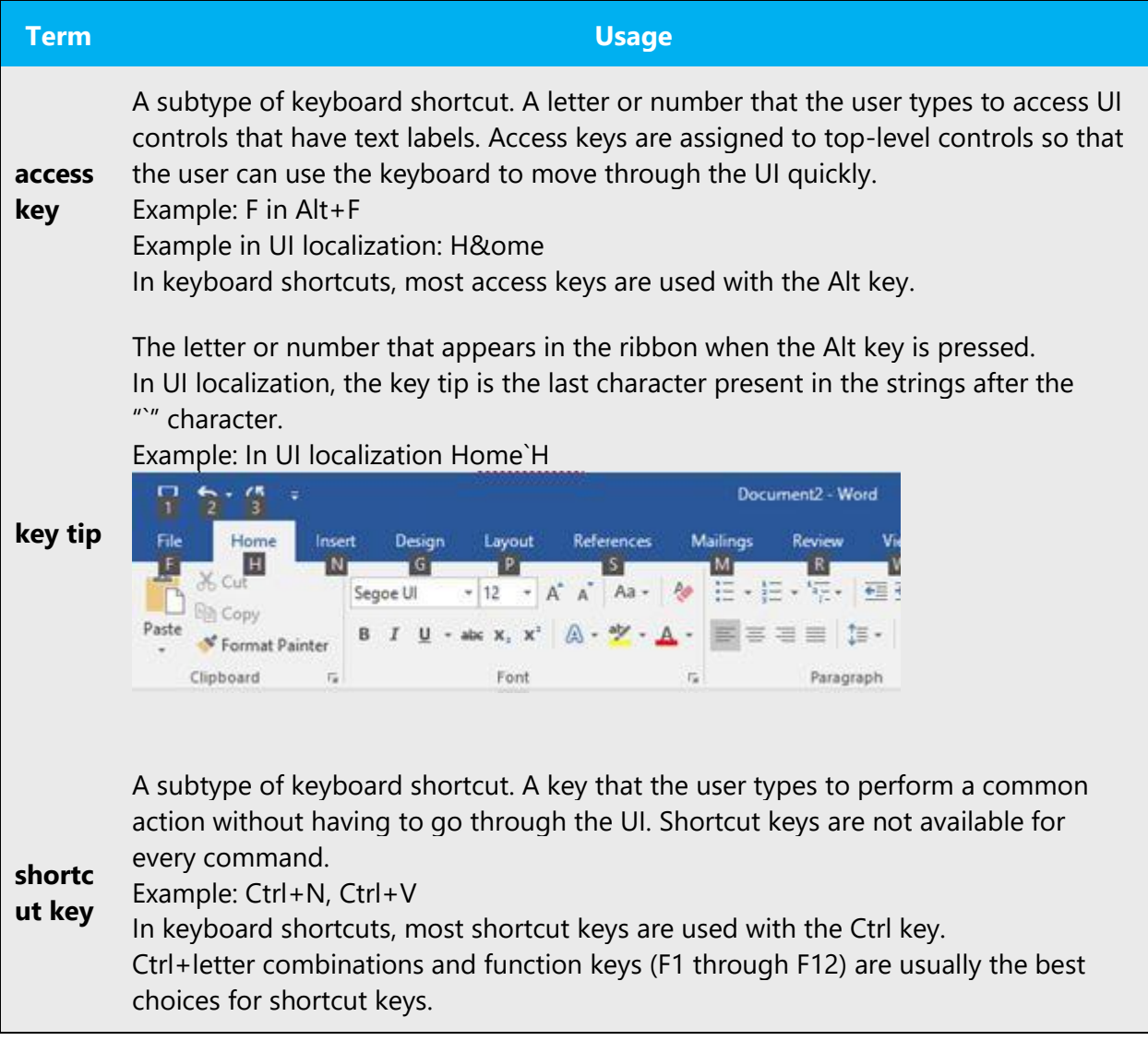

For Simplified Chinese, the convention of translating strings with keyboard shortcuts is

#### **"translated text(&Uppercase letter)"**

No space is needed between the translated text and ( ).

Example:

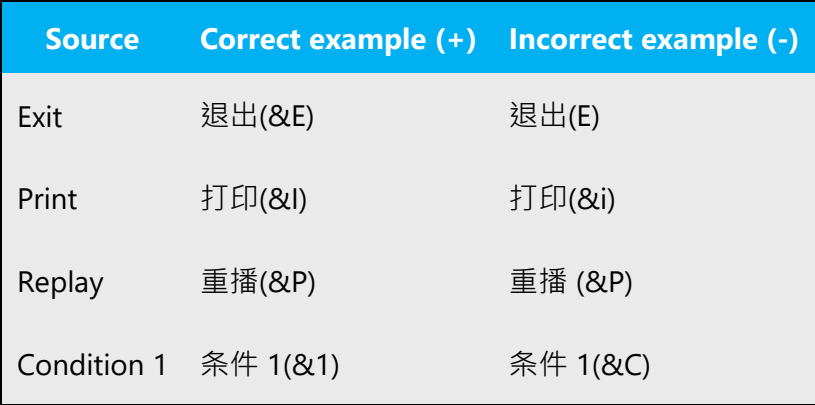

However, there are some other scenarios to be noticed:

1. Put the keyboard shortcut before punctuation.

Example:

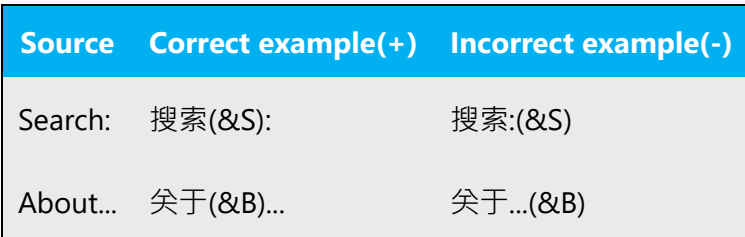

2. If a sentence is too long, it is also acceptable to adjust accordingly.

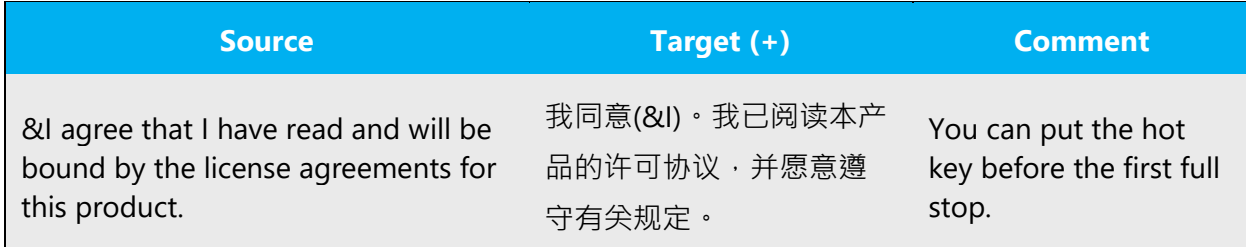

3. On rare occasions, a source string could only consist of numbers, a single letter or a punctuation mark. In this case, keep it as is.

Example:

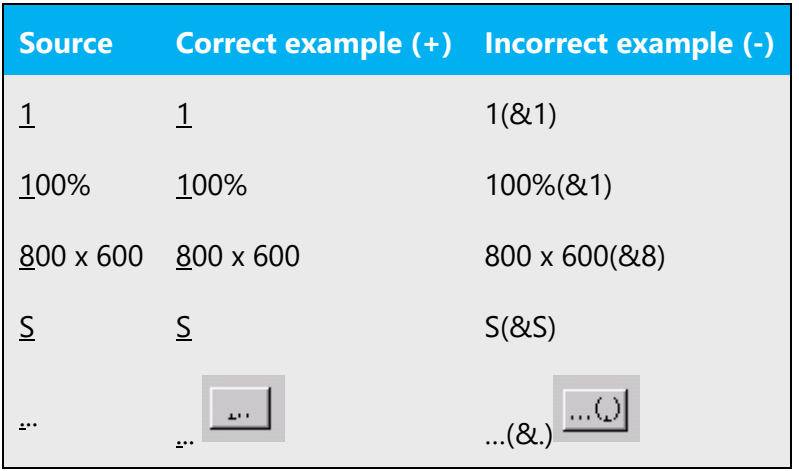

#### <span id="page-48-0"></span>5.5.4 Keys

The *keyboard* is the primary input device used for text input in Microsoft Windows. For accessibility and efficiency, most actions can be performed using the keyboard as well. While working with Microsoft software, you use keys, key combinations and key sequences.

In English, references to key names, like arrow keys, function keys and numeric keys, appear in normal text (not in small caps). If a key name don't need to be translated into Chinese, just leave it as it is.

#### **Key names**

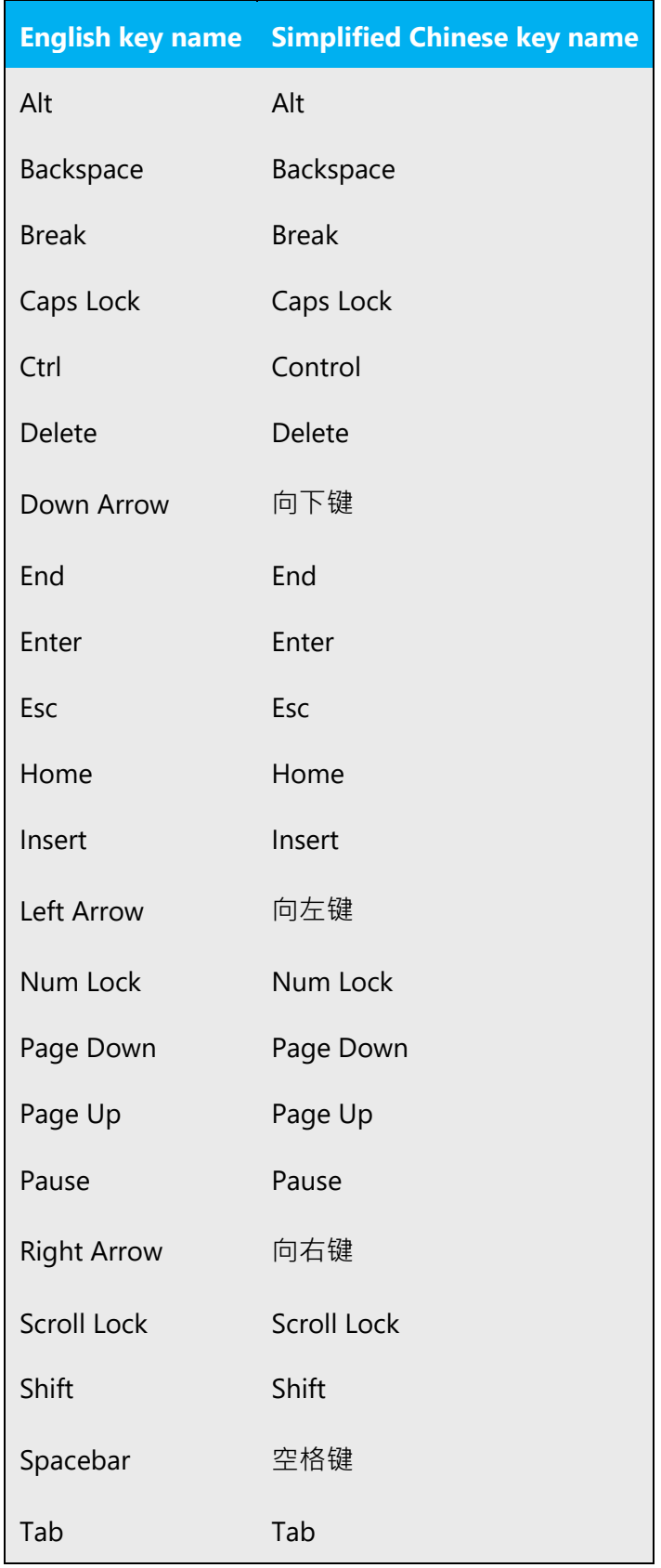

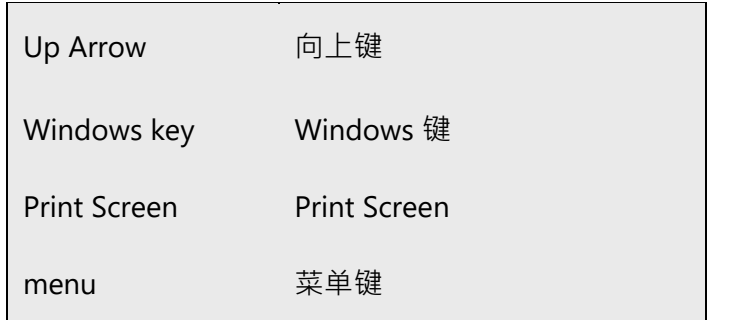

**Note:** Don't add "键" or "组合键."

Example:

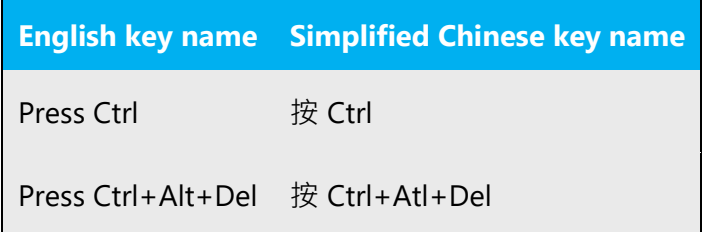

#### <span id="page-50-0"></span>5.5.5 Numeric keypad

It is recommended that you avoid distinguishing numeric keypad keys from the other keys, unless it is required by a given application. If it is not obvious which keys need to be pressed, provide necessary explanations.

#### <span id="page-50-1"></span>5.5.6 Shortcut keys

Shortcut keys are keystrokes or combinations of keystrokes used to perform defined functions in a software application. Shortcut keys replace menu commands and are sometimes given next to the command they represent. While access keys can be used only when available on the screen, shortcut keys can be used even when they are not accessible on the screen.

### **Standard shortcut keys**

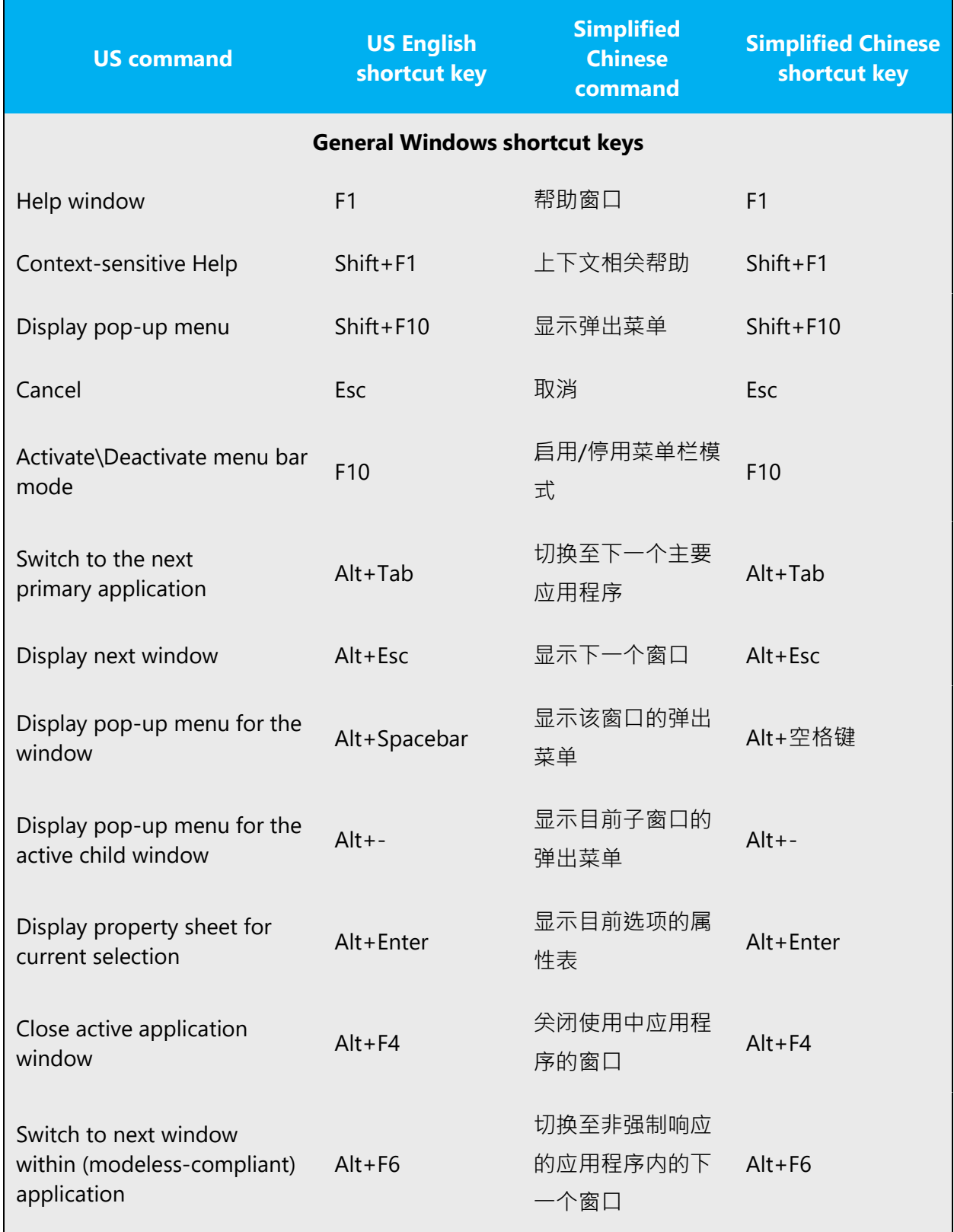

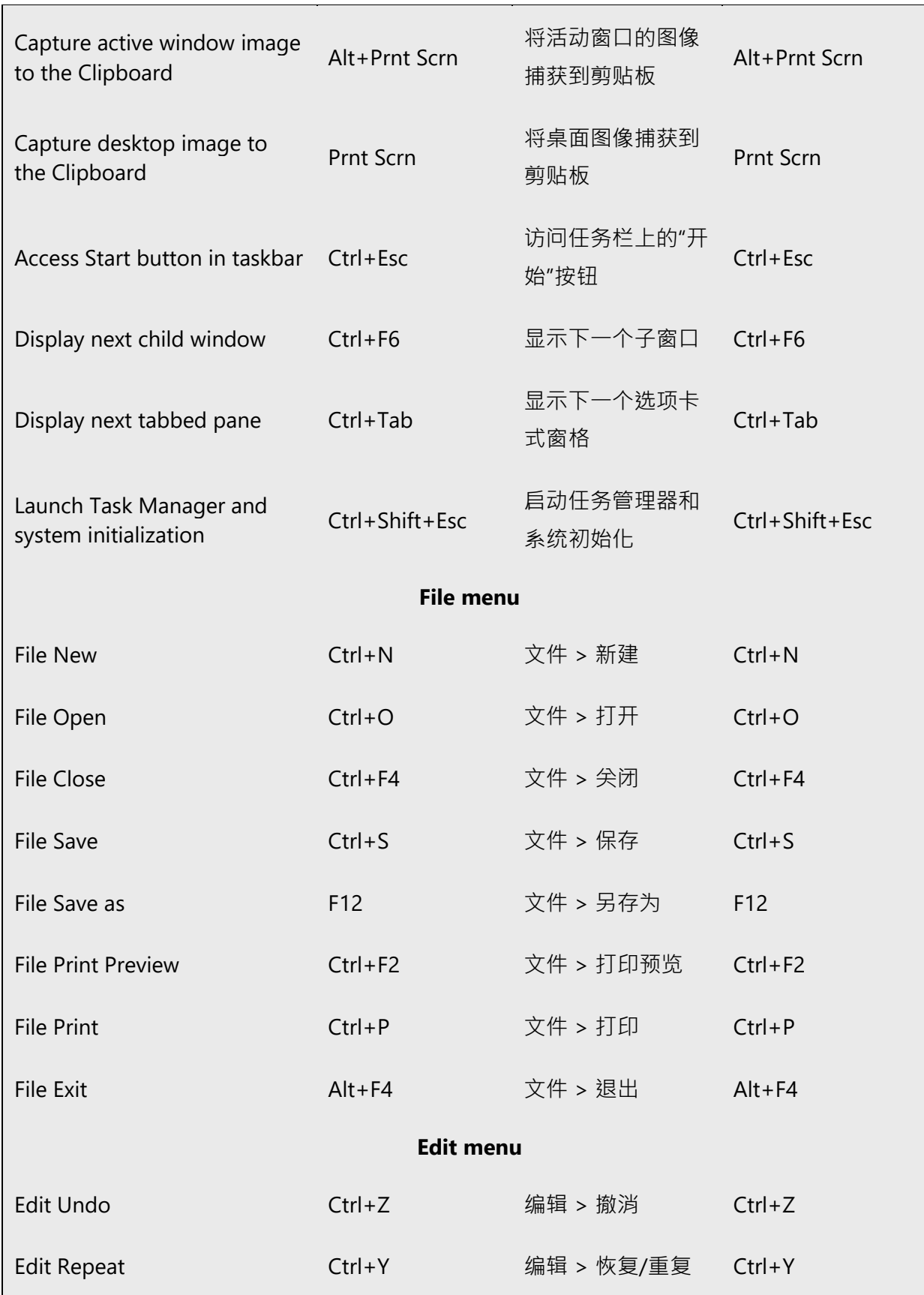

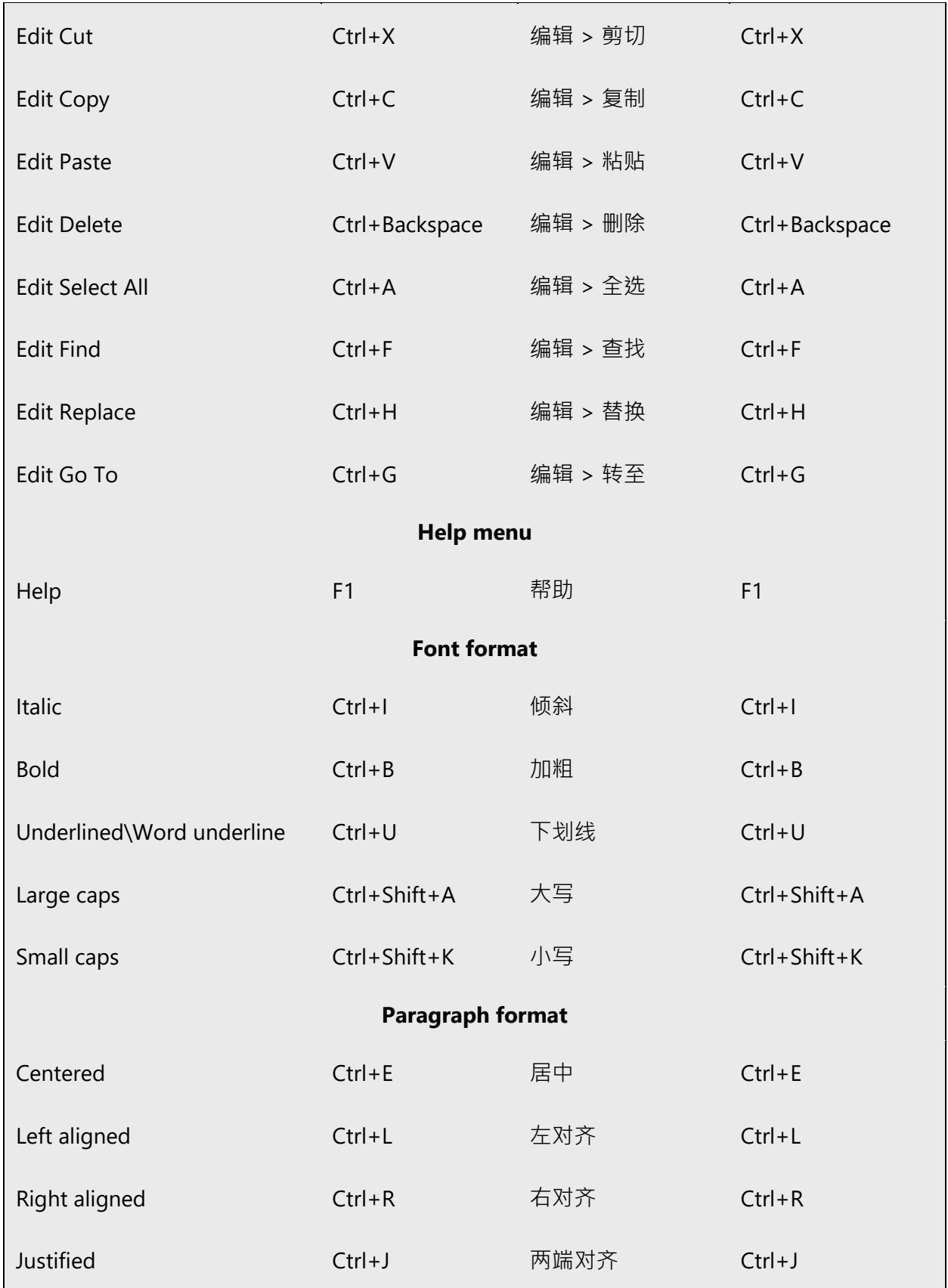

#### <span id="page-54-0"></span>5.6 Voice video considerations

A good Microsoft voice video addresses only one intent (one customer problem), is not too long, has high audio quality, has visuals that add to the information, and uses the right language variant/dialect/accent in voiceover.

#### **Successful techniques for voicing video content**

- Focus on the intent. Show the best way to achieve the most common task and stick to it.
- Show empathy. Understand and acknowledge the viewer's situation.
- Use SEO (Search Engine Optimization). Include search phrases in the title, description, and headers so that people can easily find the topic.
- Talk to the customer as if (s)he is next to you, watching you explain the content.
- Record a scratch audio file. Check for length, pace and clarity.

#### <span id="page-54-1"></span>5.6.1 English pronunciation

Generally speaking, English terms and product names left unlocalized in target material should be pronounced the English way. For instance, Microsoft must be pronounced the English way. However, if your language has an established pronunciation for some common term (such as "server") the local pronunciation should be used. Moreover, pronunciation can be adapted to the Simplified Chinese phonetic system if the original pronunciation sounds very awkward in Simplified Chinese.

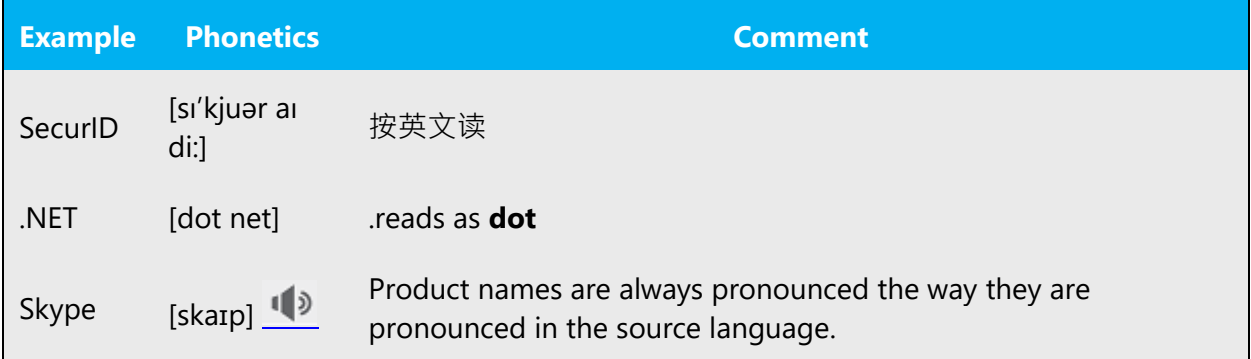

#### **Acronyms and abbreviations**

Acronyms are pronounced like real words, adapted to the local pronunciation.

Be careful only to use approved acronyms and abbreviations of terms.

Do not use abbreviated forms of fictitious names that appear elsewhere in the documentation in their full form.

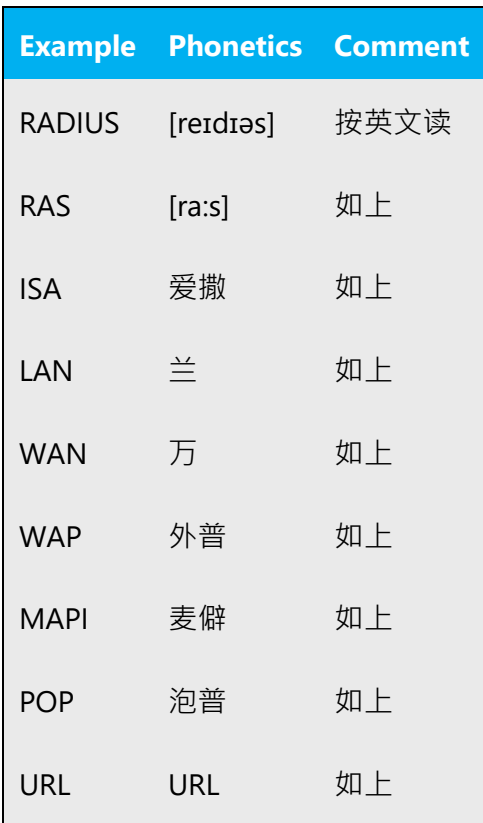

Other abbreviations are pronounced letter by letter.

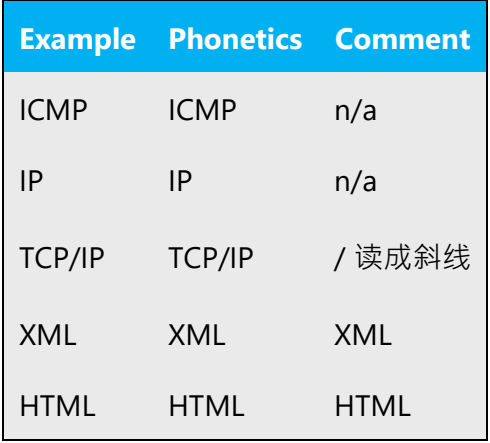

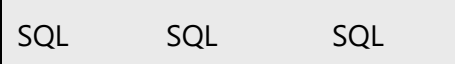

#### **URLs**

"http://" should be left out; the rest of the URL should be read entirely.

"www" should be pronounced as "3 w".

The "dot" should be omitted, but can also be read out. If read out, then it must be pronounced the Simplified Chinese way, as "点".

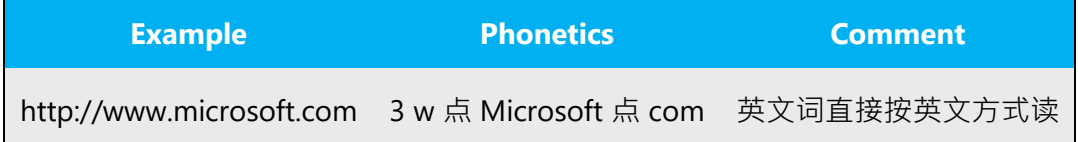

#### **Punctuation marks**

Most punctuation marks are naturally implied by the sound of voice, e.g. ?!:;,

En Dash (–) are used to emphasize an isolated element. It should be pronounced as a comma, i.e. as a short pause.

Special characters such as  $/ \$  + - can be read with their Chinese names.

#### **Special characters**

Pronounce special characters such as  $/\sqrt{2}$  < > + - using the Simplified Chinese translations approved in Term Studio.

Special characters such as  $/ \$  + - can be read with their Chinese names.

#### <span id="page-56-0"></span>5.6.2 Tone

Use a tone matching the target audience, e.g. more informal, playful and inspiring tone may be used for most Microsoft products, games etc., or formal, informative, and factual in technical texts etc.

The tone to be used when localizing in Simplified Chinese should be semi-formal and friendly. Try to avoid expressions such as "不…就不…," "不是不…" When translating

software strings and help resources, never talk down to the users; instead, use a friendly tone. Imagine you are helping a friend to get started with the product. The goal is to make the users feel comfortable using Microsoft products.

#### <span id="page-57-0"></span>5.6.3 Video voice checklist

#### **Topic and script**

- Apply the following Microsoft voice principles:
	- o Single intent
	- o Clarity
	- o Everyday language
	- o Friendliness
	- o Relatable context

#### **Title**

- Includes the intent
- Includes keywords for search

#### **Intro: 10 seconds to set up the Issue**

• Put the problem into a relatable context

#### **Action and sound**

- Keep something happening, both visually and audibly, BUT…
- …maintain an appropriate pace
- Synchronize visuals with voice-over
- Fine to alternate between first and second person
- Repetition of big points is fine

#### **Visuals**

- Eye is guided through the procedure
	- o Smooth, easily trackable pointer motions
	- o Judicious callout use
- Appropriate use of motion graphics and/or branding-approved visuals

#### **Ending**

• Recaps are unnecessary